**ЧАСТНОЕ УЧРЕЖДЕНИЕ**  Должность: Ректор<br>Дата подписания **ФI®PA?@BATEJIЬНА</mark>Я ОРГАНИЗАЦИЯ ВЫСШЕГО ОБРАЗОВАНИЯ ИНСТИТУТ ЭКОНОМИКИ И КУЛЬТУРЫ** Документ подписан простой электронной подписью Информация о владельце: ФИО: Серяков Владимир Дмитриевич Дата подписания: 11.03.2024 15.41:45 Уникальный программный ключ: a8a5e969b08c5e57b011bba6b38ed24f6da2f41a

> Кафедра математики, информатики, естественнонаучных дисциплин и информационных технологий

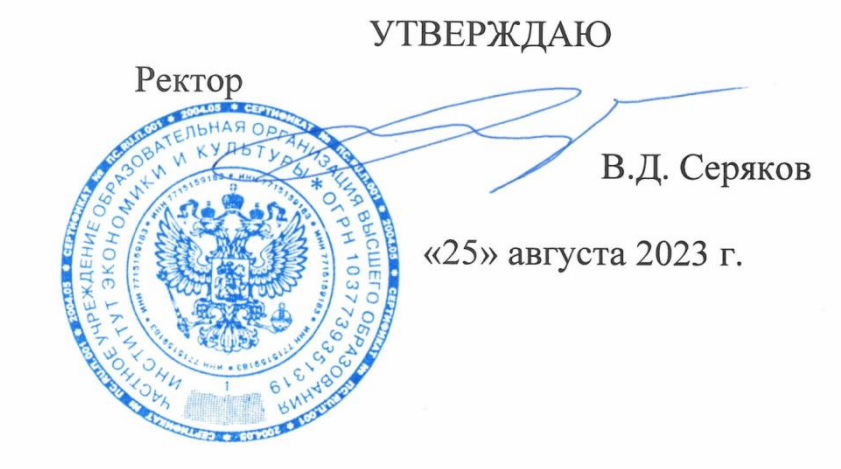

## **Рабочая программа учебной дисциплины (модуля)**

# **ИНФОРМАЦИОННЫЕ ТЕХНОЛОГИИ В ДИЗАЙНЕ**

(наименование учебной дисциплины (модуля))

## **54.03.01 Дизайн**

(код и направление подготовки/специальности)

направленность (профиль): графический дизайн

Квалификация (степень) выпускника – бакалавр

Формы обучения: очная, очно-заочная

Рабочая программа учебной дисциплины (модуля) рассмотрена и утверждена на заседании кафедры «17» августа 2023 г., протокол № 1

Заведующий кафедрой графического и цифрового дизайна

**\_\_\_\_\_\_\_\_\_\_\_\_\_\_\_\_/** Банк И.Н../ (подпись, учёная степень, учёное звание, ФИО)

**Москва 2023**

### **1. НАИМЕНОВАНИЕ И ЦЕЛЬ ОСВОЕНИЯ ДИСЦИПЛИНЫ**

Учебная дисциплина «Информационные технологии в дизайне» изучается обучающимися, осваивающими образовательную программу «Графический дизайн», в соответствии с Федеральным государственным образовательным стандартом высшего образования – бакалавриат по направлению подготовки 54.03.01 Дизайн, утвержденным Приказом Министерства науки и высшего образования РФ от 13 августа 2020 г. N 1015 (ФГОС ВО 3++).

**Цели освоения дисциплины:** развитие целостного представления о дисциплине информационные технологии в дизайне, её роли в развитии общества, объектах, методах и средствах исследования, раскрытие сути и возможности технических и программных средств дисциплины, ознакомление студентов с основами современных информационных технологий, показ современных проблем в области информатики, перспектив развития и влияния информатики на мировоззрение общества и человека.

### **Задачи дисциплины:**

освоение студентами базовых знаний в области информатики;

 освоение основных понятий и представлений о теориях, методах и средствах, используемых в информатике;

овладение методикой построения алгоритмов;

 овладение способами обработки информации различного типа с помощью ЭВМ.

Изучение учебной дисциплины направлено на подготовку обучающихся к осуществлению деятельности по дизайну объектов и систем визуальной информации, идентификации и коммуникации в соответствии с профессиональным стандартом «Графический дизайнер», утвержденным приказом Министерства труда и социальной защиты Российской Федерации от 17 января 2017 г. № 40н и выполнению:

-обобщенной трудовой функции: проектирование объектов визуальной информации, идентификации и коммуникации (код В);

-обобщенной трудовой функции: разработка систем визуальной информации, идентификации и коммуникации (код С).

#### **2. ПЛАНИРУЕМЫЕ РЕЗУЛЬТАТЫ ОБУЧЕНИЯ ПО ДИСЦИПЛИНЕ (МОДУЛЮ), СООТНЕСЕННЫЕ С ПЛАНИРУЕМЫМИ РЕЗУЛЬТАТАМИ ОСВОЕНИЯ ОБРАЗОВАТЕЛЬНОЙ ПРОГРАММЫ**

В результате освоения дисциплины обучающийся должен овладеть компетенциями:

**ОПК-6** - способен решать задачи профессиональной деятельности на основе информационной и библиографической культуры с применением информационнокоммуникационных технологий и с учетом основных требований информационной безопасности

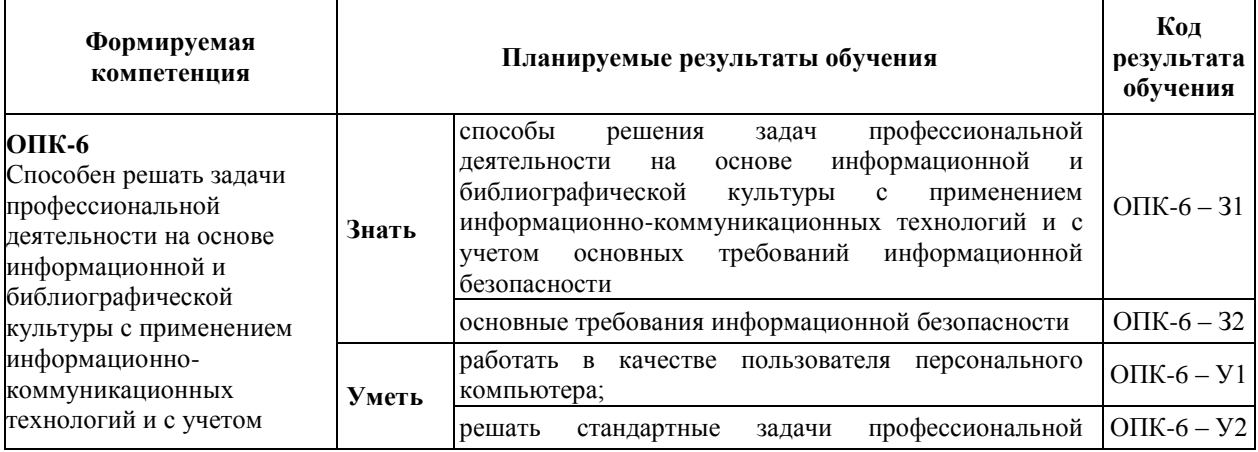

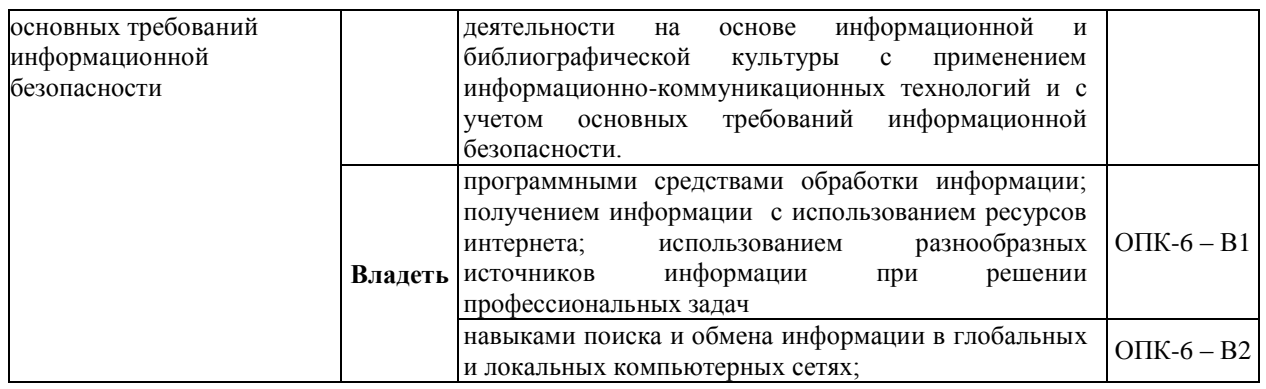

### **3. МЕСТО ДИСЦИПЛИНЫ (МОДУЛЯ) В СТРУКТУРЕ ОБРАЗОВАТЕЛЬНОЙ ПРОГРАММЫ**

Б1.О.12 Информационные технологии в дизайне является дисциплиной обязательной части Блока 1 учебного плана, и изучается студентами второго курса в 3 семестре очной формы обучения (полный срок обучения).

**3.1. Требования к предварительной подготовке обучающегося:**

Темы дисциплины «Информационные технологии в дизайне» связаны с соответствующими темами дисциплины «История графического дизайна и рекламы», что способствует более плодотворной работе студентов над творческими проектами.

**3.2. Дисциплины (модули) и практики, для которых освоение данной дисциплины (модуля) необходимо как предшествующее:**

Результаты освоения дисциплины «Информационные технологии в дизайне» являются базой для освоения дисциплины «Компьютерные технологии в проектировании», «Системы искусственного интеллекта», а также базой для прохождения производственной практики.

Развитие у обучающихся навыков командной работы, межличностной коммуникации, принятия решений, лидерских качеств обеспечивается чтением лекций, проведением семинарских занятий, содержание которых разработано на основе результатов научных исследований, проводимых Институтом, в том числе с учетом региональных особенностей профессиональной деятельности выпускников и потребностей работодателей.

### **4. ОБЪЕМ ДИСЦИПЛИНЫ (МОДУЛЯ) В ЗАЧЕТНЫХ ЕДИНИЦАХ С УКАЗАНИЕМ КОЛИЧЕСТВА АКАДЕМИЧЕСКИХ ЧАСОВ, ВЫДЕЛЕННЫХ НА КОНТАКТНУЮ РАБОТУ ОБУЧАЮЩИХСЯ С ПРЕПОДАВАТЕЛЕМ (ПО ВИДАМ УЧЕБНЫХ ЗАНЯТИЙ) И НА САМОСТОЯТЕЛЬНУЮ РАБОТУ ОБУЧАЮЩИХСЯ**

Дисциплина предполагает изучение 20 тем.

Общая трудоемкость дисциплины составляет 2 зачетные единицы (72 часа).

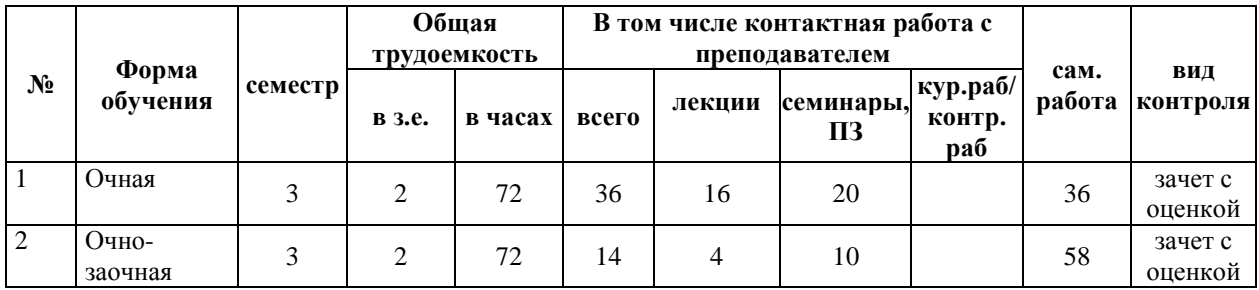

## **Очная форма обучения**

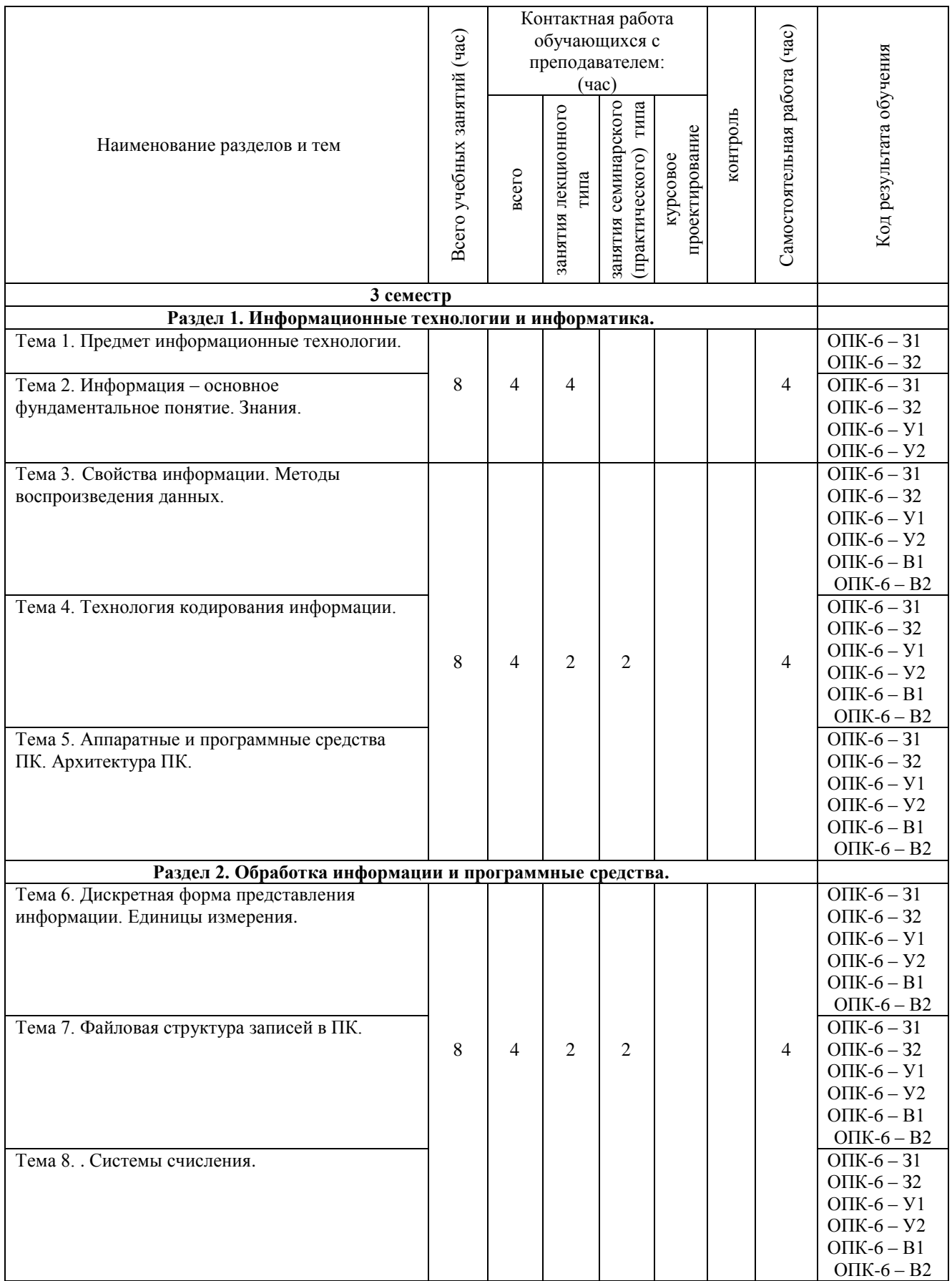

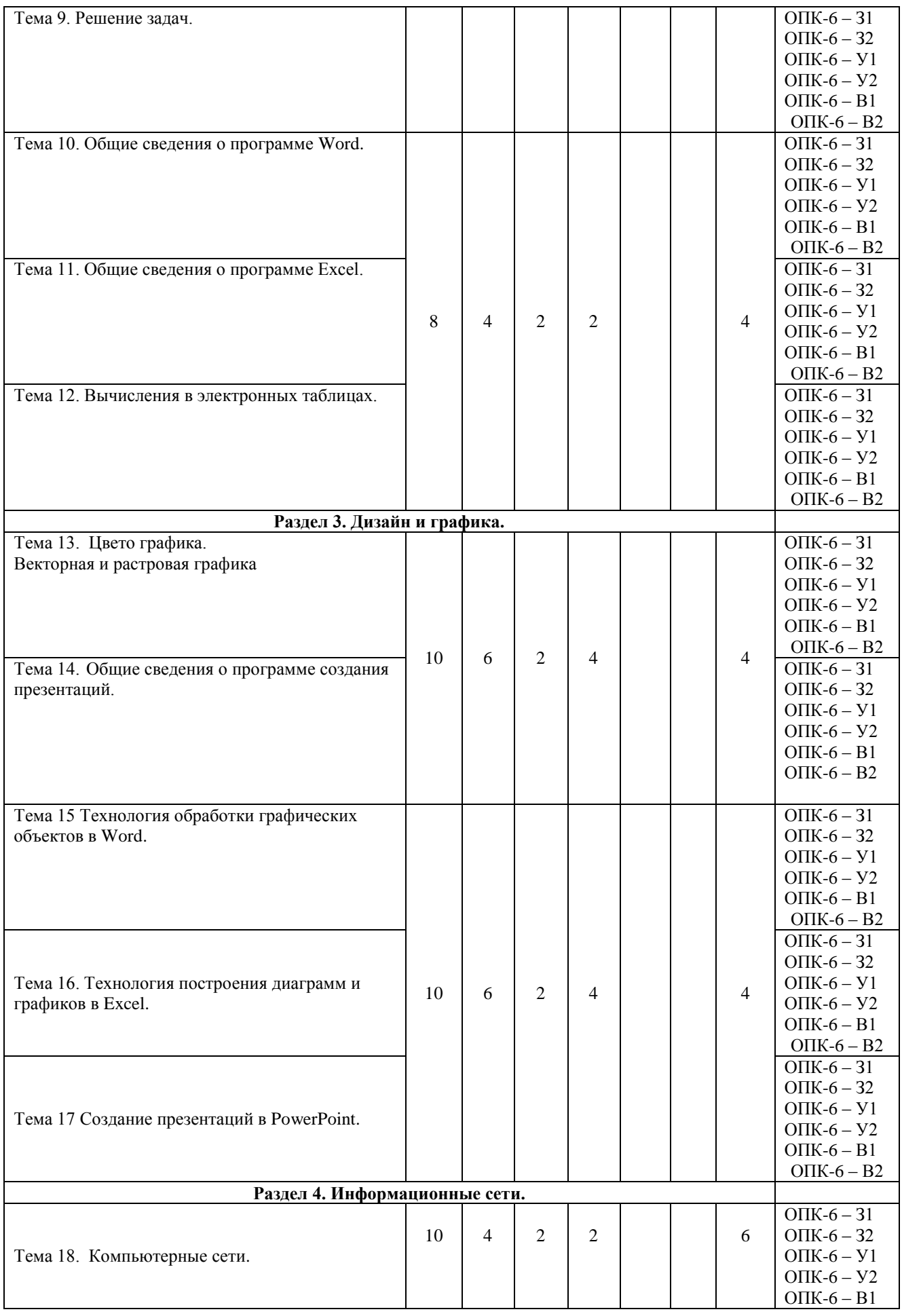

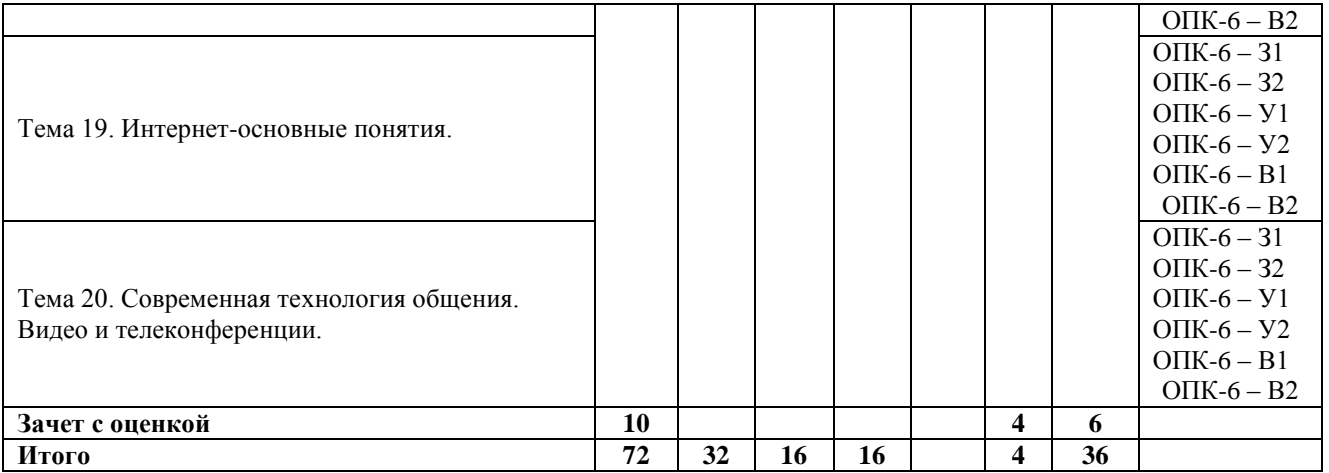

## **Очно-заочная форма обучения**

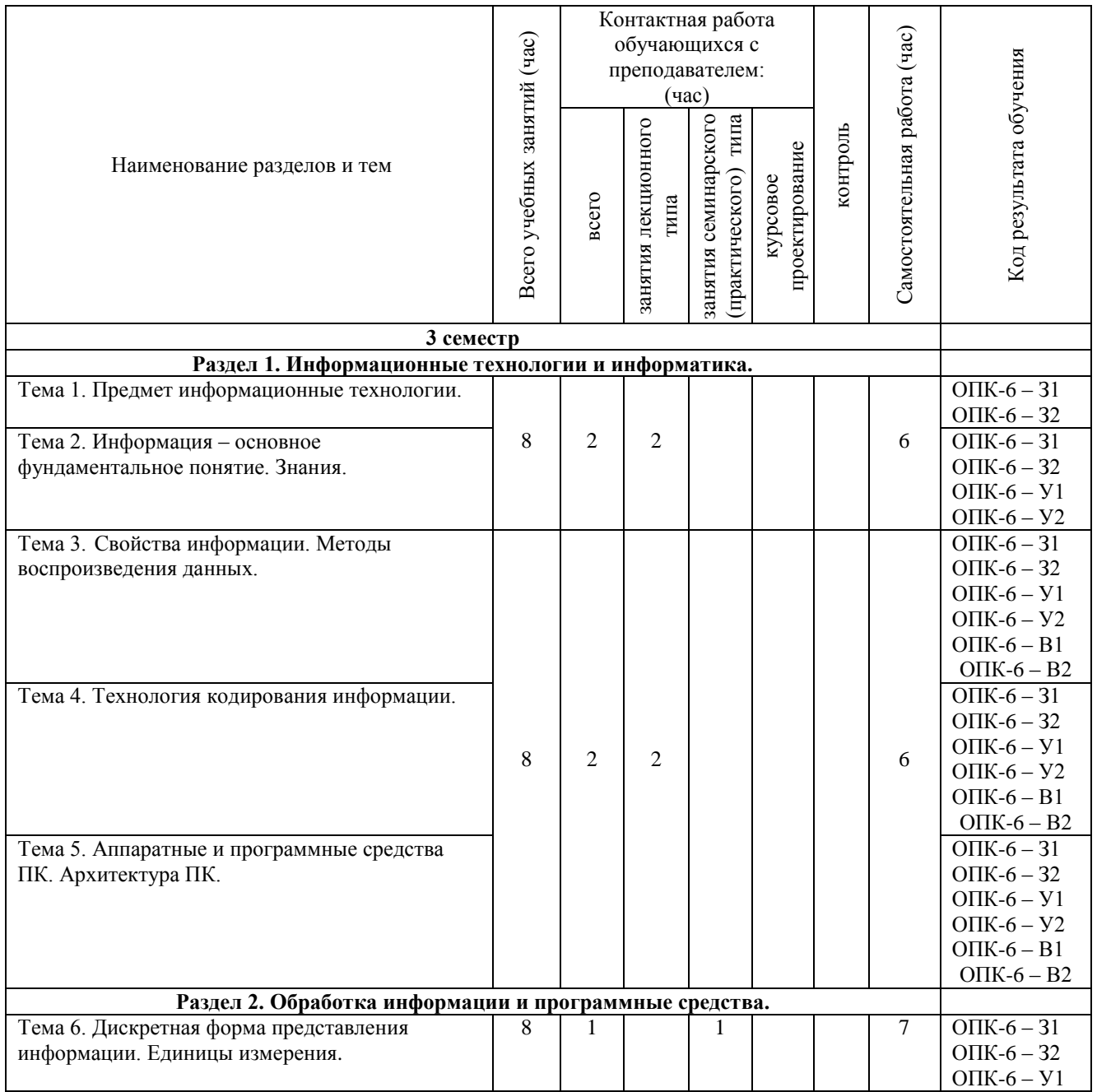

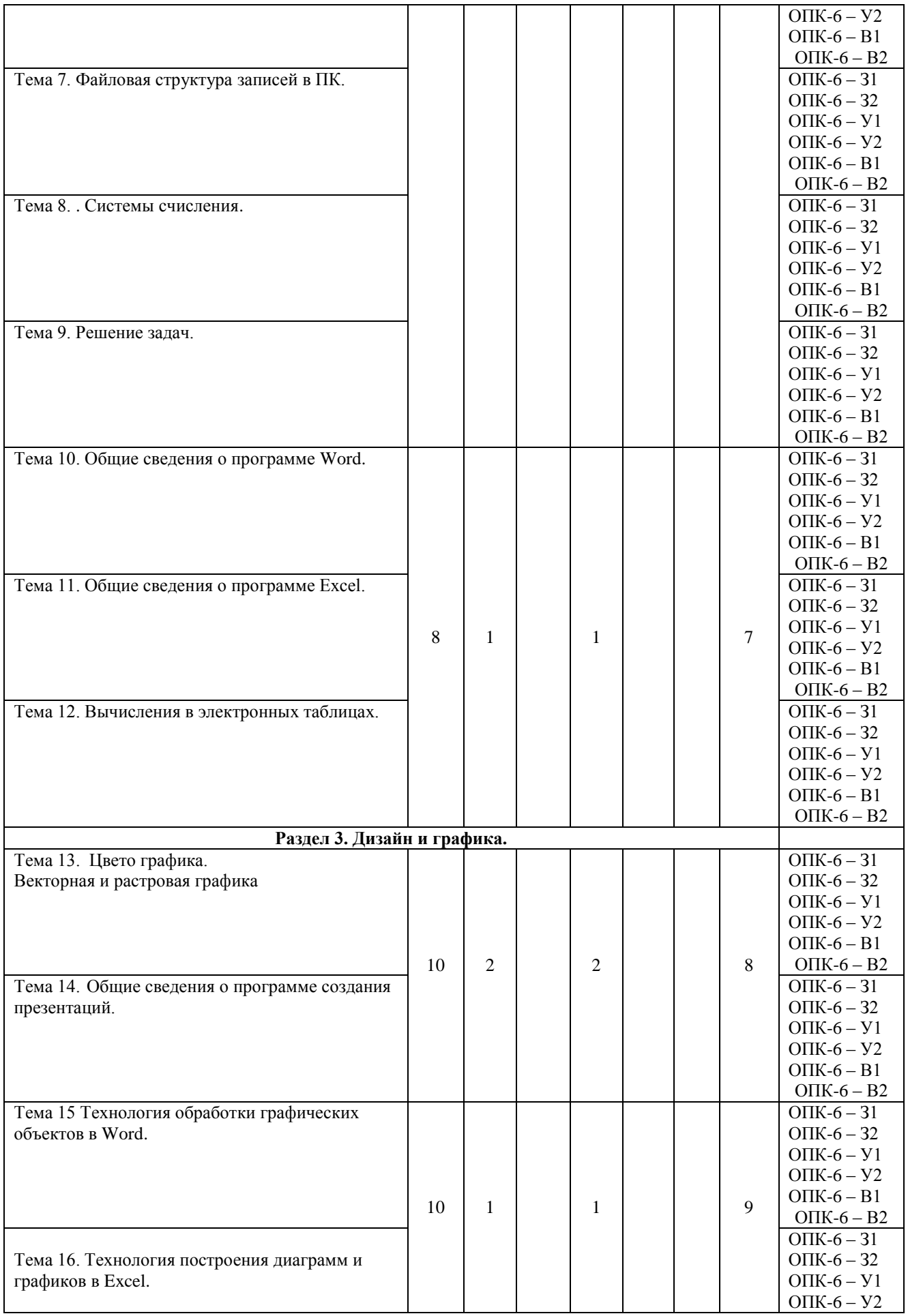

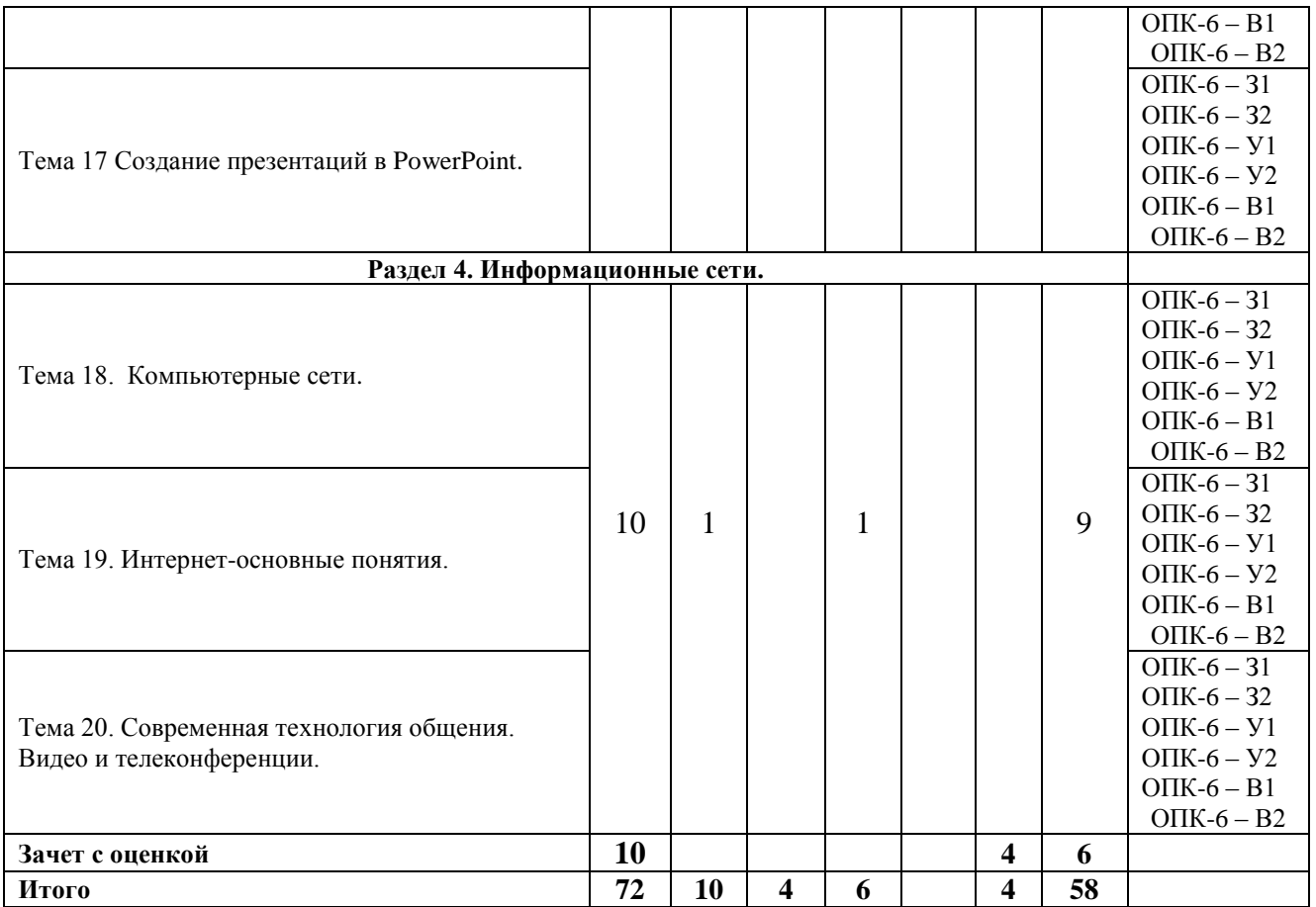

### **5. СОДЕРЖАНИЕ ДИСЦИПЛИНЫ (МОДУЛЯ), СТРУКТУРИРОВАННОЕ ПО ТЕМАМ (РАЗДЕЛАМ)**

### **Раздел 1 Информационные технологии и информатика.**

*Тема 1. Предмет информационные технологии.* 

Информационные технологии –система процедур преобразования информации для обработки, распространения, организации и использования. Её основу составляют: компьютерная обработка по заданным алгоритмам, хранение информации на различных носителях, передача на любое расстояние. Технология-выражение знаний и опытадля получения результата с использованием средств реализации. Технологический процесспоследовательность для создания заданного объекта.

Технологическая операция-одно или несколько действий, направленных на изменение состояния объекта.

*Тема 2. Информация –основное фундаментальное понятие.*

Информация-это сведения об объектах и явлениях окружающего мира, которые являются объектом хранения, передачи и использования. В теории информации информацией считают не каждое сообщение, а лишь то, которое содержит неизвестные для получателя факты. Считают также, что информация это форма отражения и связывают её с другими системами или объектами. Отражение это результат воздействия при некоторых изменяющихся условиях. Например: металлы во влажной среде окисляются. То есть эти объекты передают информацию о внешней среде.

*Тема 3. Свойства информации. Методы воспроизведения.*

Рассматриваются несколько свойств информации с примерами, поясняющими эти свойства. Сигналы как первоисточники информации, обладают способностью распространяться в пространстве и являются материальной субстанцией. Данныезарегистрированные сигналы. Чтобы данные превратились в информацию используют методы воспроизведения данных.

### *Тема 4.Технология кодирования информации.*

Самым простым способом кодируется информация в ПК. Для этого используют самую простую двоичную систему счисления, Кодовые посылки из двоичных знаков, называют байтами и с их помощью кодируют символы, а набор нескольких байт – формирует кодовую посылку называемую словом.

*Тема 5. Аппаратные и программные средства ПК. Архитектура ПК.* 

Компьютер- инструментальное средство реализации решаемой технологической задачи -основа информационных технологий. Основные блоки ПК и их назначение. Классическая архитектура по фон-Нейману. Организация памяти. Внутренняя и внешняя память. Назначение и работа оперативной памяти (ОЗУ) и постоянного запоминающего устройства (ПЗУ). Видеопамять. Внешние запоминающие устройства. Модульная архитектура.

#### **Раздел 2. Обработка информации и программные средства.**

*Тема 6. Дискретная форма представления информации. Единицы измерения.*

Информацию представляют в аналоговой и дискретной форме. В первом случае это: музыка, картины, речь, видео, облачность, уровень воды и т,д. Во втором случаеконкретные значения, например: показания приборов, слова в книге и т.д. В ПК изображение и другие объекты (в том числе дискретные) преобразуются в конкретные дискретные значения - двоичный язык цифр. Алфавиты некоторых систем счисления называют машинными из-за использования их в ПК. Единицы измерения информации определяются по количеству информационных бит в сообщениях.

#### *Тема 7. Файловая структура записей в ПК.*

Мощная файловая структура, основанная на простейшем принципе, называемым вложенным или древовидном. То есть, в каждой папке может находится сколько угодно других папок и файлов. Эту структуру наглядно видно , если раскрыть главное меню.

#### *Тема 8.Системы счисления.*

История появления систем счисления зародилась в древние времена, когда на смену языковому общению появилась необходимость обозначать количественные характеристики объектов. На ранних стадиях использовались анатомические системы, по количеству пальцев. Удивительно что такие системы сохранились до наших дней.

*Тема 9.Решение задач.* 

Решение различных задач по теме "системы счисления". Кроме того есть возможность воспользоваться инструментами программы Excel, где вычисления в строятся от простых примеров к более сложным задачам.

*Тема 10. Общие сведения о программе Word.*

Мощный текстовый редактор с возможностями вставки и редактирования объектов.

Для расчётов различных несложных функций в Word имеется несколько инструментальных кнопок. Достаточно иметь таблицу с внесёнными цифровыми значениями и воспользоваться набором функциональных операторов. А именно: Создайте таблицу с цифрами, встаньте на последнюю внизу пустую ячейку и выберите вкладку Макет. Найдите на линейке кнопку Формула (fx). Далее найдите в открывшемся окне нужный оператор и щёлкните в окне.

*Тема11. Общие сведения о программе Excel.*

Мощная система для различных расчётов в совершенно разных областях деятельности человека. Набор в базе Мастер функций более четырёхсот различных операторов вполне пригоден для различных вычислений. А вот объём памяти (число ячеек) несколько десятков миллионов, вполне достаточно.

*Тема 12. Вычисления в электронных таблицах.*

Использование "Мастера функций" даёт возможность ПРОИЗВОЛИТЬ математические вычисления в различных сферах по специальностям деятельности благодаря огромному набору операторов. Кроме того имеются возможности построения диаграмм и графиков практически всех известных на сегодня вариантов и типов.

### Раздел 3. Дизайн и графика.

#### Тема 13. Цвето графика. Векторная и растровая графика.

Представитель реализации объектов в растровой графике - программа Paint. редактирования графических объектов. Она Удобная и очень простая программа обладает возможностями: ввода текста, относительно богатой палитрой для фона и минимально-достаточным набором инструментов художника, рисунка, масштабированием изображения. Программа работает в технологии пиксельной графики и является в этом отношении "младшим братом" мощной программы Photoshop.

Тема 14. Общие сведения о программе создания презентаций.

Удобное программное средство для использования при создании рекламных представлений. Кроме того широко используется в технологии дипломного, курсового проектирования, а также для докладов и лекций, Есть возможность анимации графических и текстовых объектов, озвучивания и т.д.

Тема 15. Технология обработки графических объектов в Word.

Основные сведения о редакторе Word. Текстовый процессор Word как излательская система. обладающая мошными текстовыми  $\overline{M}$ графическими возможностями. Знакомство с инструментами Word, приёмы создания простых документов. Типы окон. Контекстные подсказки.

Тема 16. Технология построения диаграмм и графиков в Excel.

Лёгкая и удобная технология построения графиков и диаграмм с возможной наибольшей автоматизацией и упрощением основных процедур в электронных таблицах. Имеются возможности построения диаграмм и графиков практически всех известных на сегодня вариантов и типов.

#### Тема 17. Создание презентаций в PowerPoint.

Очень удобная и простая графическая программа для создания презентаций с анимацией и озвучивания объектов и презентации в целом. В программ имеется богатая палитра цвета, наборы шрифтов, возможность вставки видео обращений и клипов. Наибольшее применение получила при создании дипломных, курсовых и других работ подобного рода. А также на теле, и видео конференциях, рекламе.

На сменном уровне технологий обучения использование программы PowerPoint не только упрощает работу по решению поставленной задачи, но позволяет проявить дизайнерские способности, показать режиссёрский талант в музыкальной составляющей, видео информацией, например вставка видео клипа...

#### Раздел 4. Информационные сети.

### Тема 18. Компьютерные сети.

Локальные компьютерные сети. Топология, недостатки и достоинства схем. Область применения. Сеть интернет как сеть сетей. Протоколы ТСР/IР. Поисковые системы. Электронная почта. Роль телеконференций в современном обществе.

Тема 19. Интернет -основные понятия.

Гипертекст - это основная информационная структура, она устанавливает связи между элементами текста на экране монитора для перехода от одного элемента к другому. Некоторые слова выделяют цветом или подчёркиванием это -гиперссылки. Они это связь для более подробного изучения темы. HTML -язык разметки электронных документов. Отдельный документ в формате HTML это: HTML или Web документ, или Web страница, а группа таких страниц называют Web узлом. Графическая информация на Web страницах хранится в двух форматах: векторном и растровом.

### *Тема 20. Современная технология общения. Видео и телеконференции.*

Современное средство общения в международном масштабе, отвечающее требованиям времени. Преимущества общения на современном уровне, когда основным слоганом является "деньги и время". Затраты денежных средств вполне оправданы если учесть необязательность поездки на край света для участия в конференции или выступления перед аудиторией специалистов. Кроме того это удобно так как можно не выходить из кабинета или из дома. По этой же причине экономия времени на дальнюю поездку к месту встречи.

### **5.1. Планы семинарских, практических, лабораторных занятий**

**Тема № 1.** Технические средства современных информационных и коммуникационных технологий

- 1. Обзор современных персональных компьютеров
- 2. Основные характеристики современных ноутбуков

**Тема № 2** Операционные системы и системные программы современных компьютеров и средств коммуникации

- 3. Операционные системы персональных компьютеров
- 4. Диагностические программы для персональных компьютеров
- 5. Программы архиваторы

**Тема № 3**. Работа с текстовой и аудиовизуальной информацией.

- 6. Программы для подготовки текстовой информации
- 7. Основные возможности текстового редактора MS Word
- 8. Подготовка мультимедийного учебного материала
- 9. Создание презентаций в MS PowerPoint в режиме работы «продвинутого» пользователя
- 10. Редактирование изображений в графических редакторах
- 11. Основы видеомонтажа: вырезка и склейка видео фрагментов
- 12. Расширенные возможности использования электронной почты в MS Outlook

**Тема №4**. Телекоммуникационные технологии*.*

- 13. Организации телеконференций с помощью сетевого сервиса Skype
- 14. Организации телеконференций с помощью сетевого сервиса Zoom
- 15. Облачные сервисы. Понятие. Виды облачных сервисов. Примеры
- 16. Облачные технологии и облачные сервисы

**Тема № 5.** Поиск научной информации в библиографических, реферативных и специализированных базах данных, электронных библиотеках

17. Поиск информации в сети Интернет

18. Поиск научной информации в реферативных информационных ресурсах

**Тема № 6.** Специализированное программное обеспечение в психологии (компьютерное тестирование знаний, компьютерная психодиагностика, конструирование компьютерных методик)

19. Программы для организации дистанционного тестирования знаний, проведения компьютерных практикумов

**Тема № 7**. Обеспечение безопасности информационных технологий.

20. Особенности современного интернета с точки зрения безопасной работы

- 21. Виды интернет угроз
- 22. Компьютерные вирусы. Общая характеристика
- 23. Характеристика основных антивирусных комплексов
- 24. Основные правила безопасной работы в сети Интернет
- 25. Защита компьютеров, работающих в сети Интернет от хакерских атак

**Тема № 8**. Информационные технологии в дизайне.

26. Информационные технологии, используемые в практической работе дизайнера

- 27. Специализированные Интернет ресурсы в области дизайна
- 28. Основные задачи, решаемые дизайнером при использовании информационно коммуникационных технологий

### **6. ПЕРЕЧЕНЬ УЧЕБНО-МЕТОДИЧЕСКОГО ОБЕСПЕЧЕНИЯ ДЛЯ САМОСТОЯТЕЛЬНОЙ РАБОТЫ ОБУЧАЮЩИХСЯ ПО ДИСЦИПЛИНЕ (МОДУЛЮ).**

Одним из основных видов деятельности студента является самостоятельная работа, которая включает в себя изучение лекционного материала, учебников и учебных пособий, первоисточников, подготовку сообщений, выступления на групповых занятиях, выполнение практических заданий. Методика самостоятельной работы предварительно разъясняется преподавателем и в последующем может уточняться с учетом индивидуальных особенностей студентов. Время и место самостоятельной работы выбираются студентами по своему усмотрению с учетом рекомендаций преподавателя. Самостоятельную работу над дисциплиной следует начинать с изучения программы, которая содержит основные требования к знаниям, умениям и навыкам обучаемых. Обязательно следует вспомнить рекомендации преподавателя, данные в ходе установочных занятий. Затем – приступать к изучению отдельных разделов и тем в порядке, предусмотренном программой. Получив представление об основном содержании раздела, темы, необходимо изучить материал с помощью учебника. Целесообразно составить краткий конспект или схему, отображающую смысл и связи основных понятий данного раздела и включенных в него тем. Затем полезно изучить выдержки из первоисточников. При желании можно составить их краткий конспект. Обязательно следует записывать возникшие вопросы, на которые не удалось ответить самостоятельно.

Для более полной реализации цели, поставленной при изучении тем самостоятельно, студентам необходимы сведения об особенностях организации самостоятельной работы; требованиям, предъявляемым к ней; а также возможным формам и содержанию контроля и качества выполняемой самостоятельной работы. Самостоятельная работа студента в рамках действующего учебного плана по реализуемым образовательным программам различных форм обучения предполагает самостоятельную работу по данной учебной дисциплине, включенной в учебный план. Объем самостоятельной работы (в часах) по рассматриваемой учебной дисциплине определен учебным планом.

В ходе самостоятельной работы студент должен:

- освоить теоретический материал по изучаемой дисциплине (отдельные темы, отдельные вопросы тем, отдельные положения и т. д.);

- применить полученные знания и навыки для выполнения практических заданий.

Студент, приступающий к изучению данной учебной дисциплины, получает информацию обо всех формах самостоятельной работы по курсу с выделением обязательной самостоятельной работы и контролируемой самостоятельной работы, в том числе по выбору. Задания для самостоятельной работы студента должны быть четко сформулированы, разграничены по темам изучаемой дисциплины, и их объем должен быть определен часами, отведенными в учебной программе.

Самостоятельная работа студентов должна включать:

- подготовку к аудиторным занятиям (лекциям, лабораторно-практическим);

- поиск (подбор) и изучение литературы и электронных источников информации по индивидуально заданной проблеме курса;

- самостоятельную работу над отдельными темами учебной дисциплины в соответствии с тематическим планом;

- домашнее задание, предусматривающее завершение практических аудиторных работ;

- подготовку к зачету или экзамену;

- работу в студенческих научных обществах, кружках, семинарах и т.д.;

- участие в научной и научно-методической работе кафедры, факультета;
- участие в научных и научно-практических конференциях, семинарах.

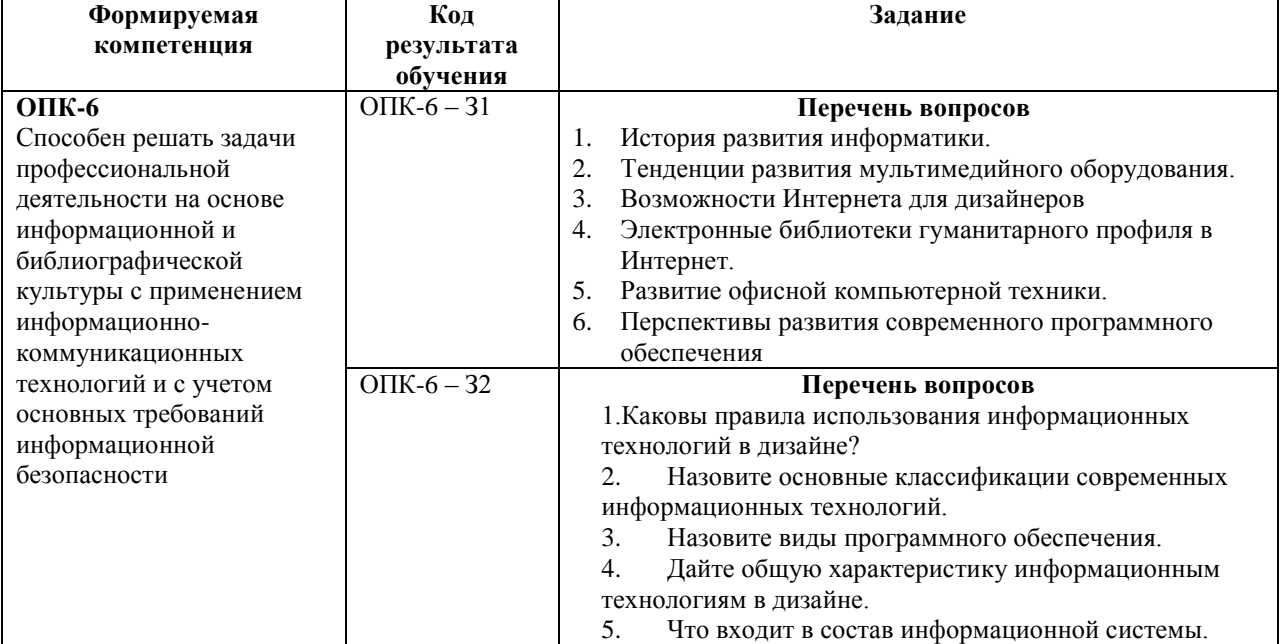

### **6.1. Задания для углубления и закрепления приобретенных знаний**

### **6.2. Задания, направленные на формирование профессиональных умений**

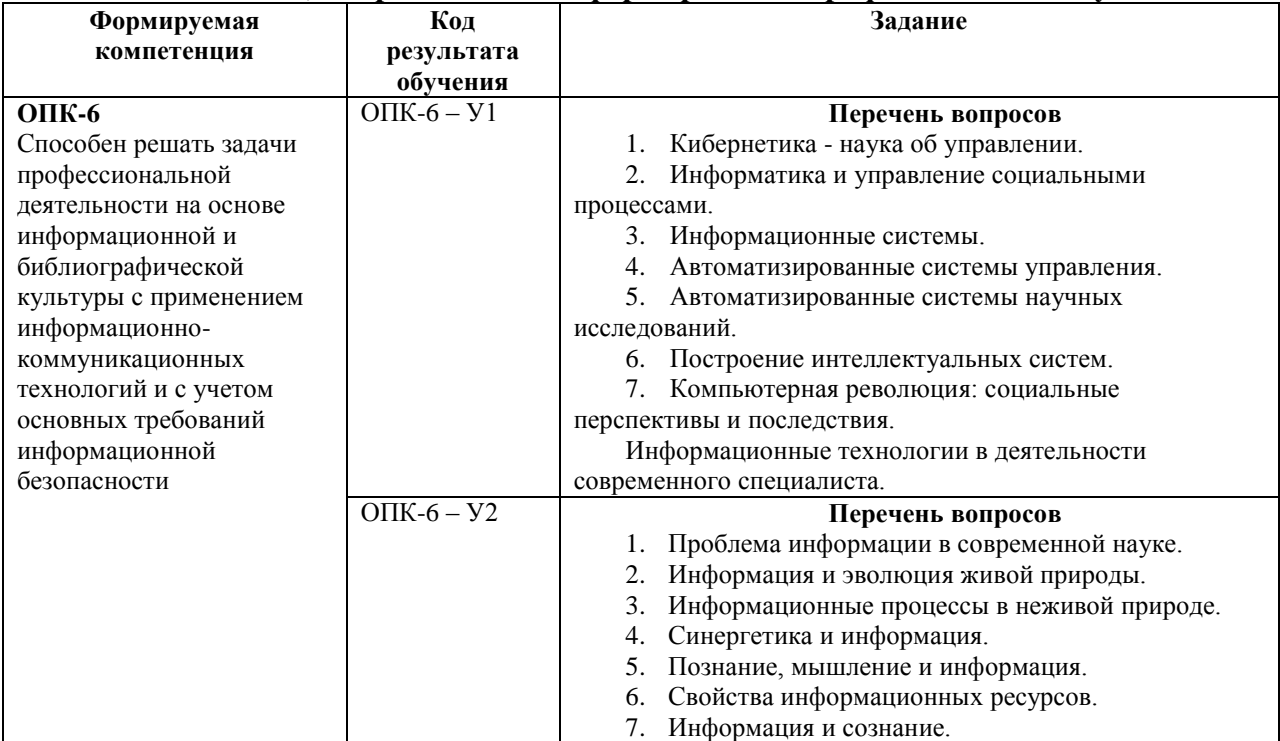

### **6.3. Задания, направленные на формирование профессиональных навыков**

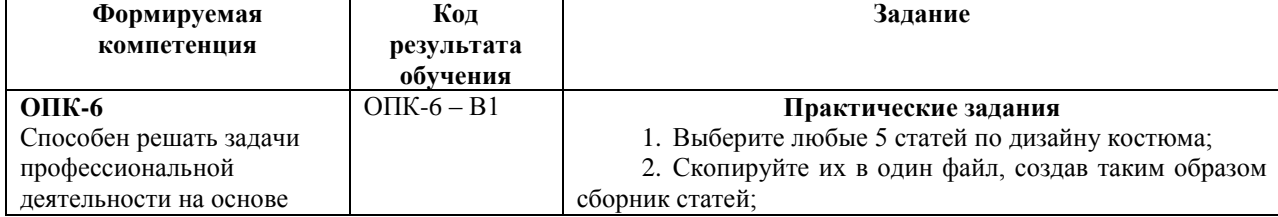

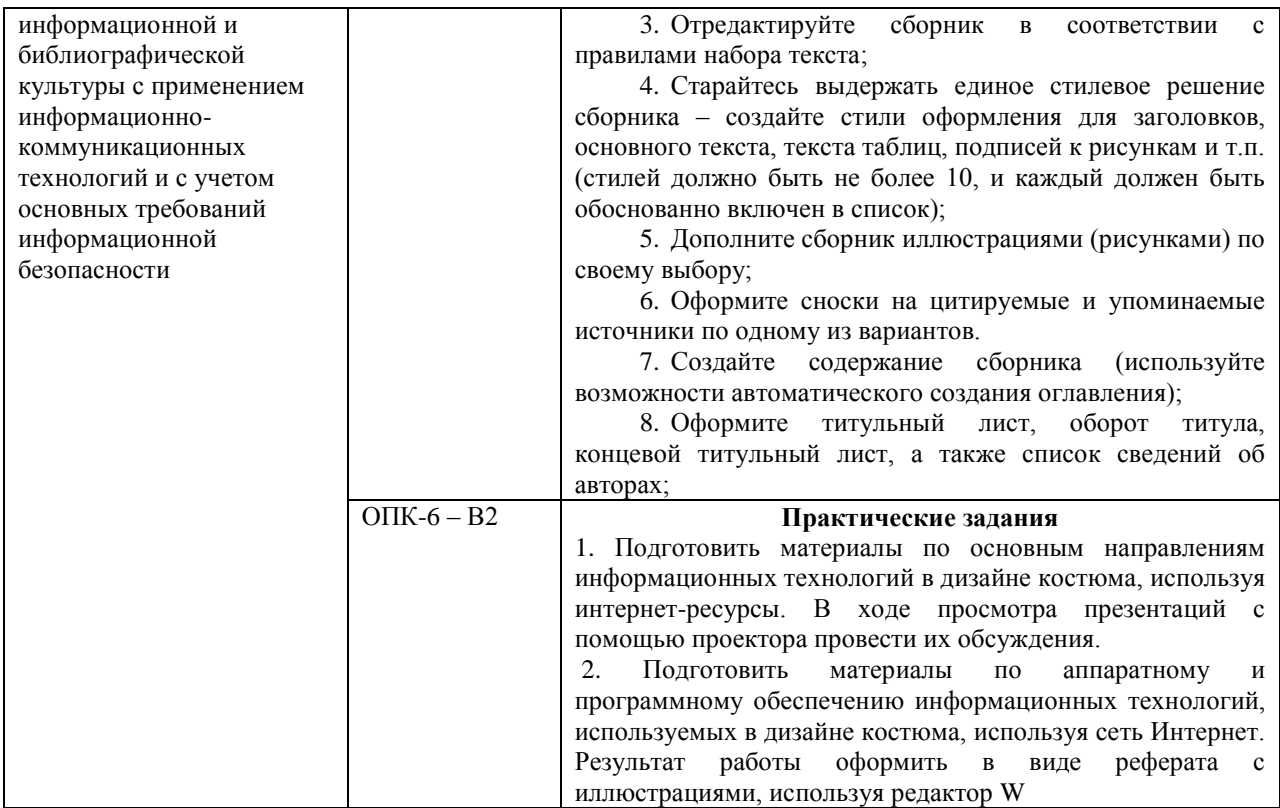

### 7. ФОНД ОЦЕНОЧНЫХ СРЕДСТВ ДЛЯ ПРОВЕДЕНИЯ ТЕКУЩЕГО КОНТРОЛЯ И ПРОМЕЖУТОЧНОЙ АТТЕСТАЦИИ ОБУЧАЮЩИХСЯ ПО ДИСЦИПЛИНЕ (МОДУЛЮ)

## Паспорт фонда оценочных средств

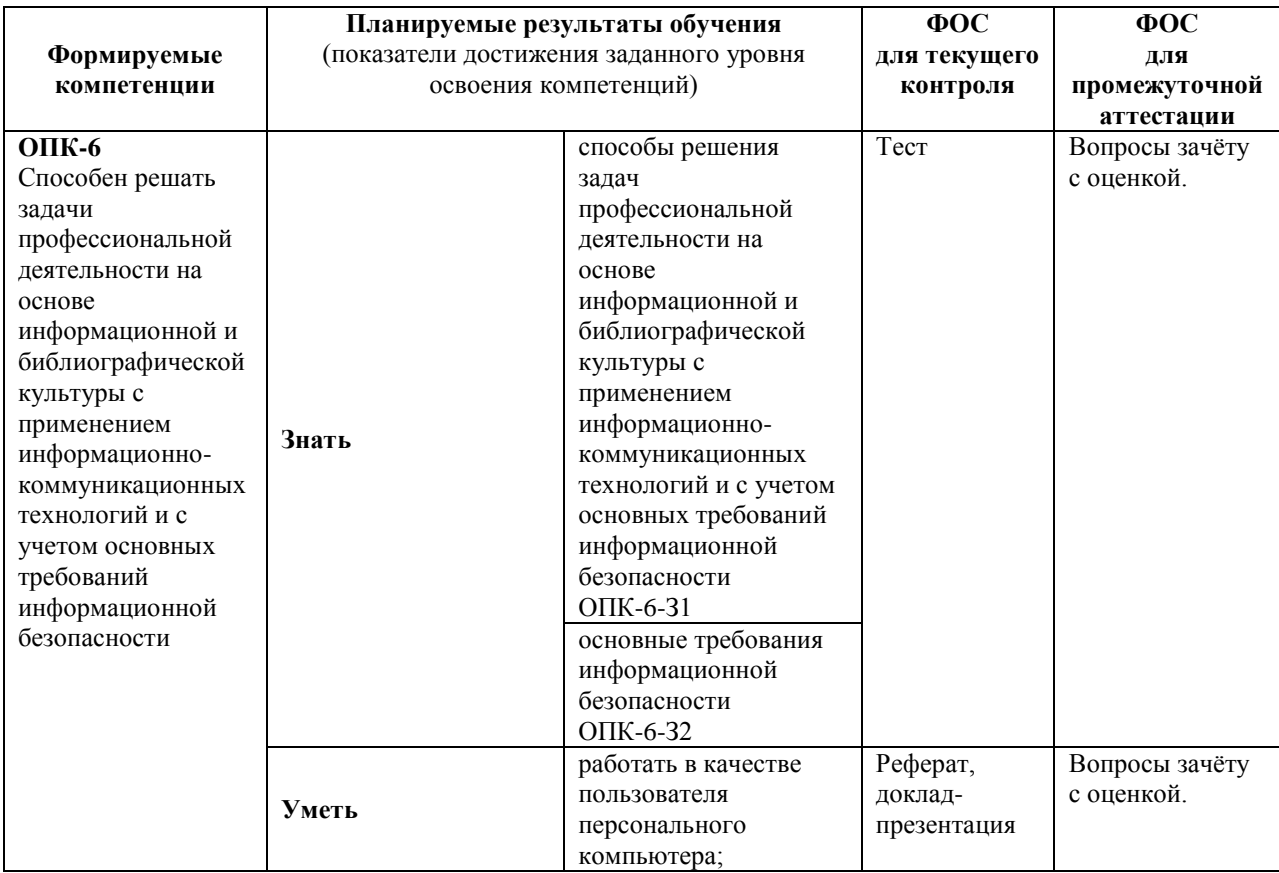

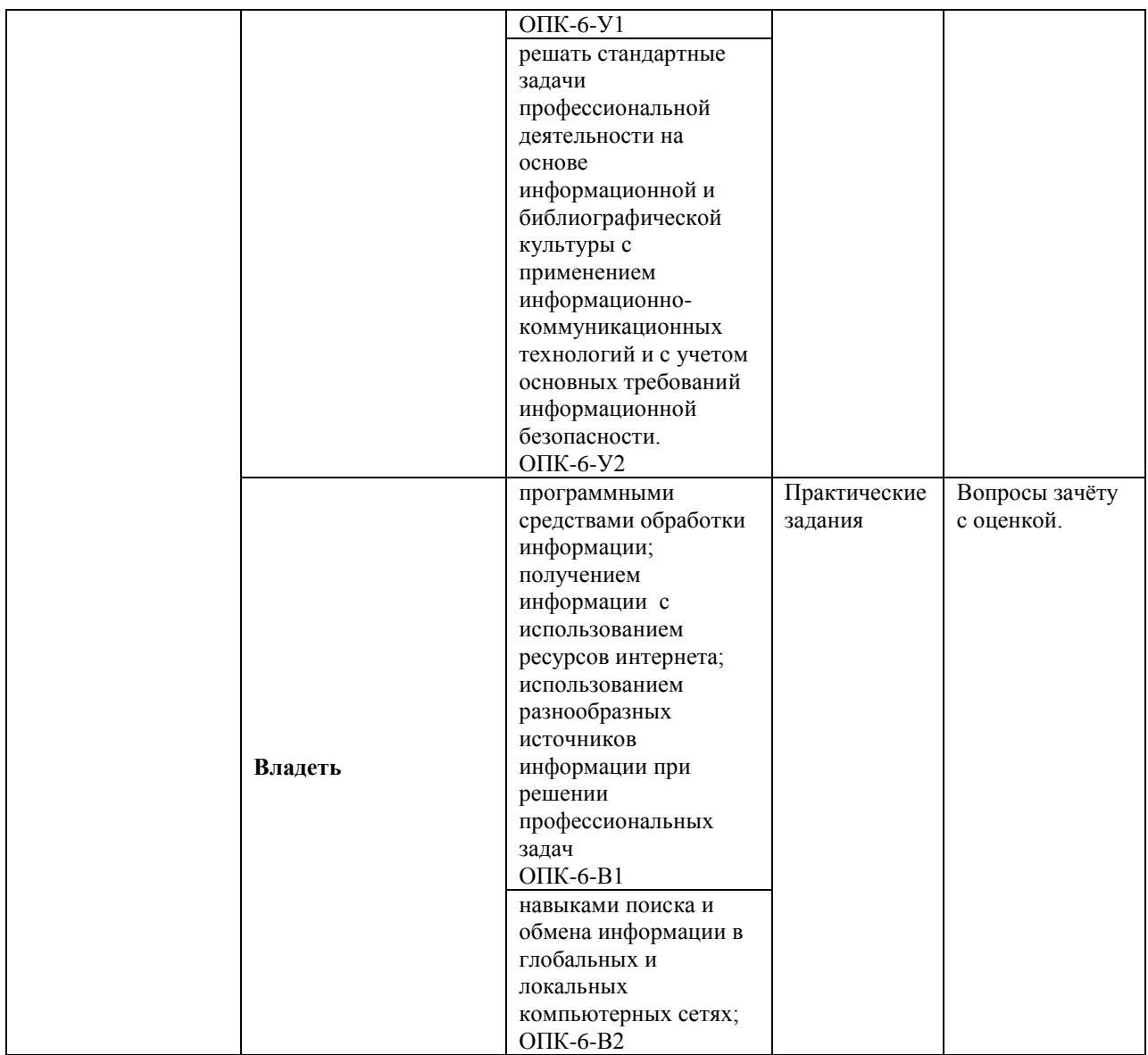

### *Описание показателей и критериев оценивания компетенций на различных этапах их формирования, описание шкал оценивания*

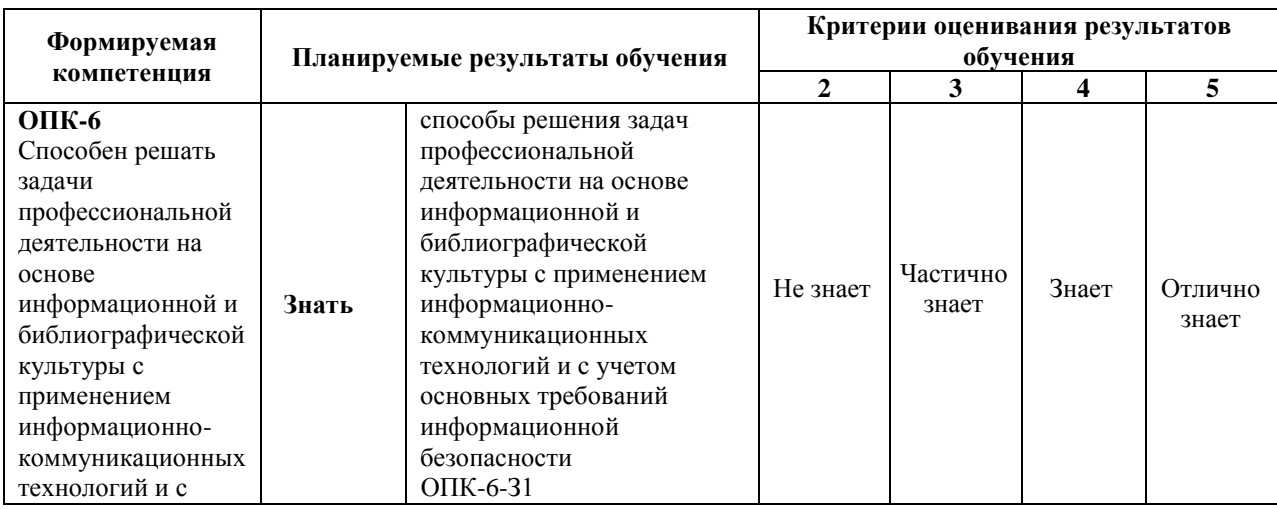

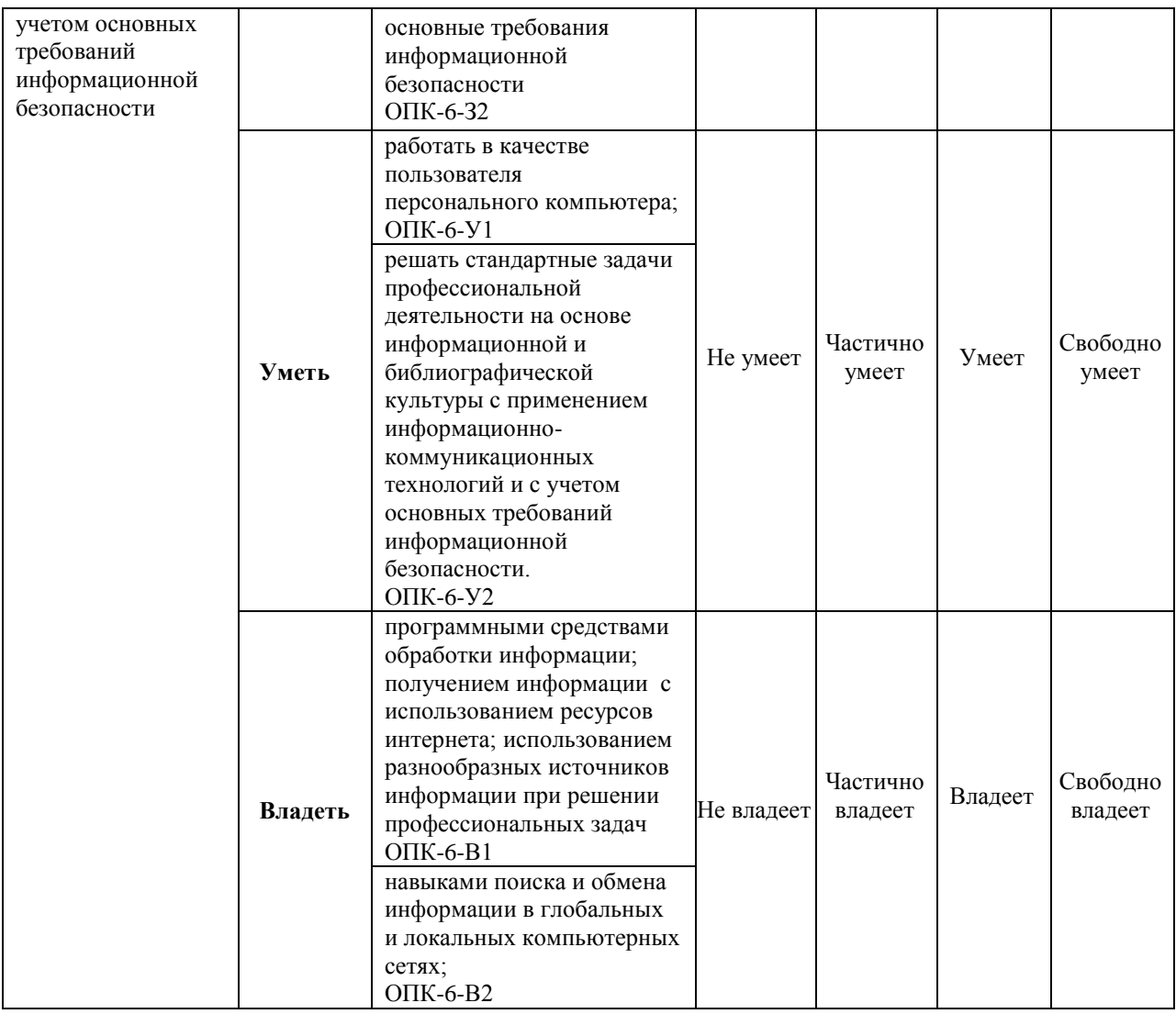

## 7.1. ФОС для проведения текущего контроля

## 7.1.1. Задания для оценки знаний

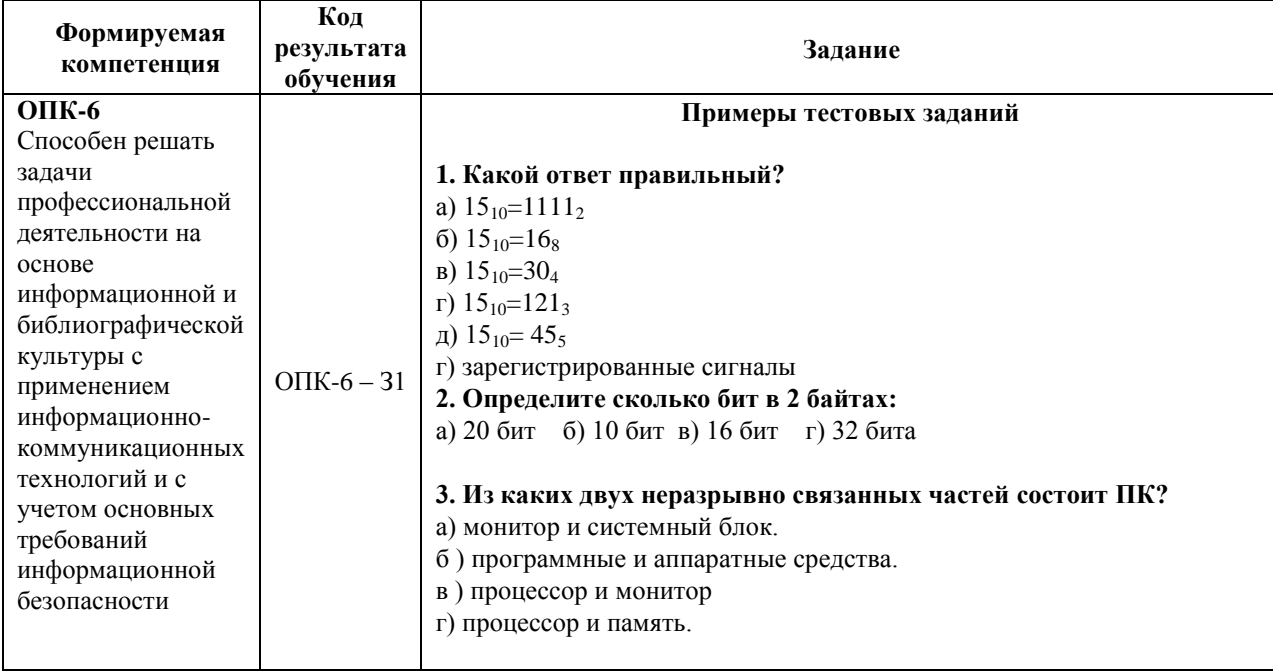

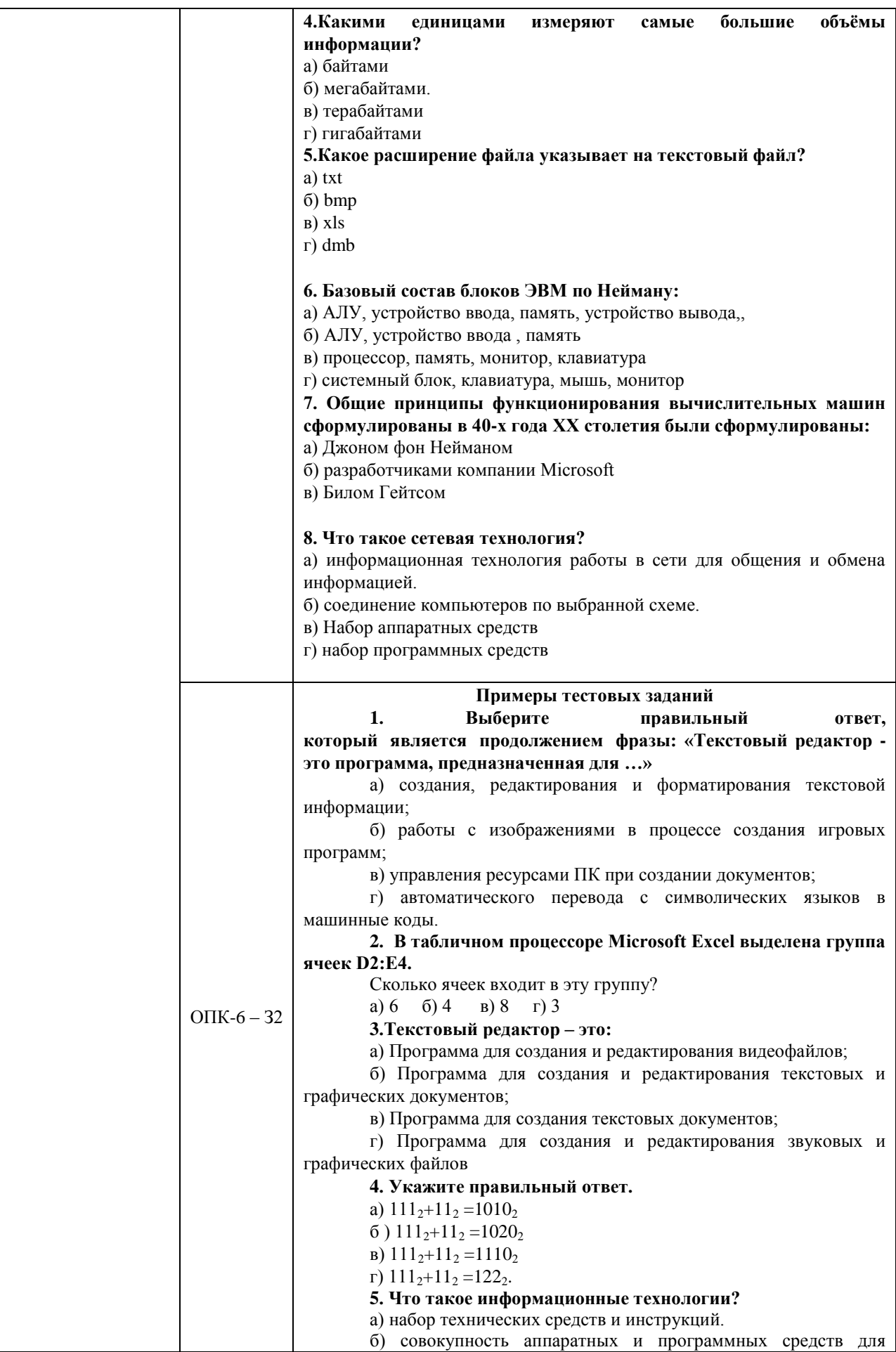

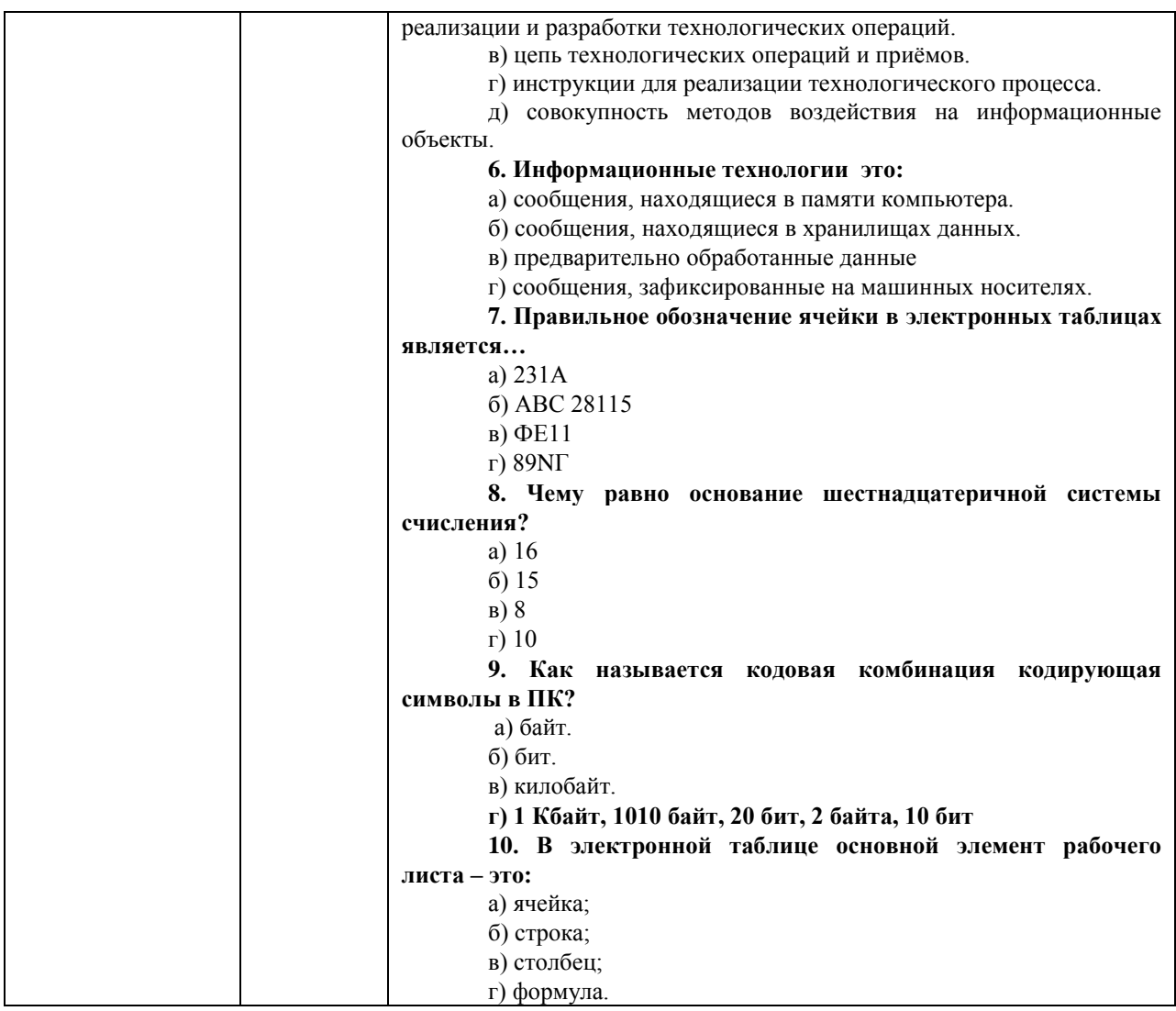

## Критерии оценки теста:

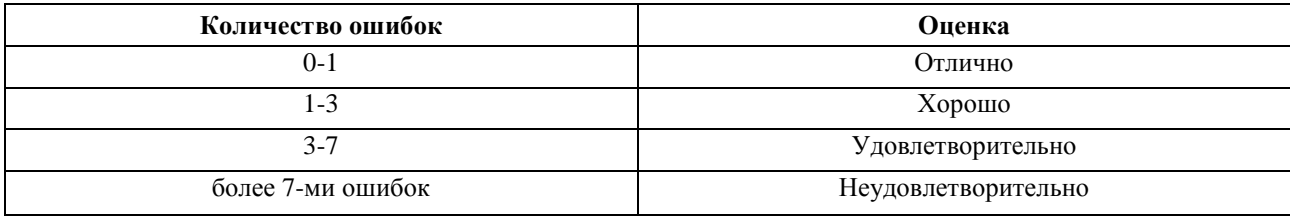

## 7.1.2. Задания для оценки умений

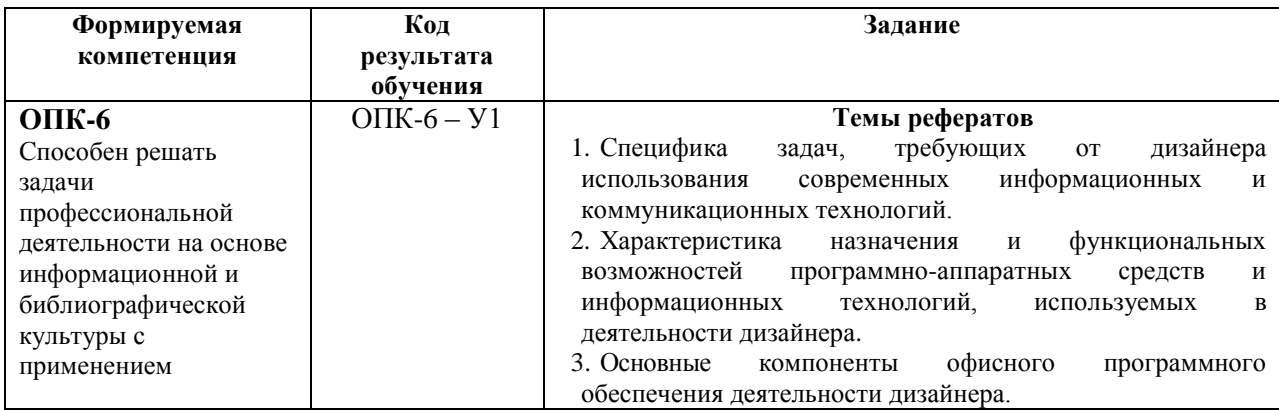

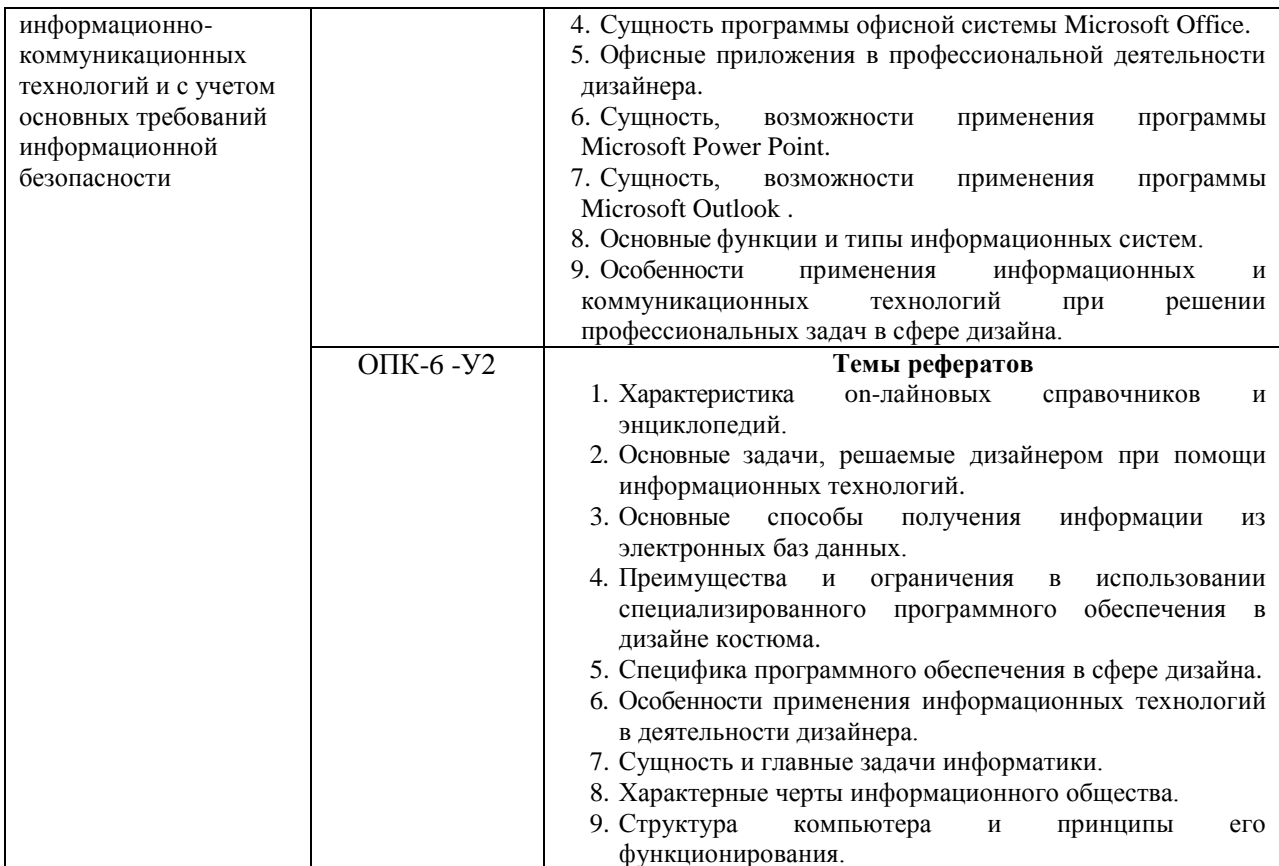

## Критерии оценки учебных действий обучающихся (выступление с докладом, реферат по обсуждаемому вопросу)

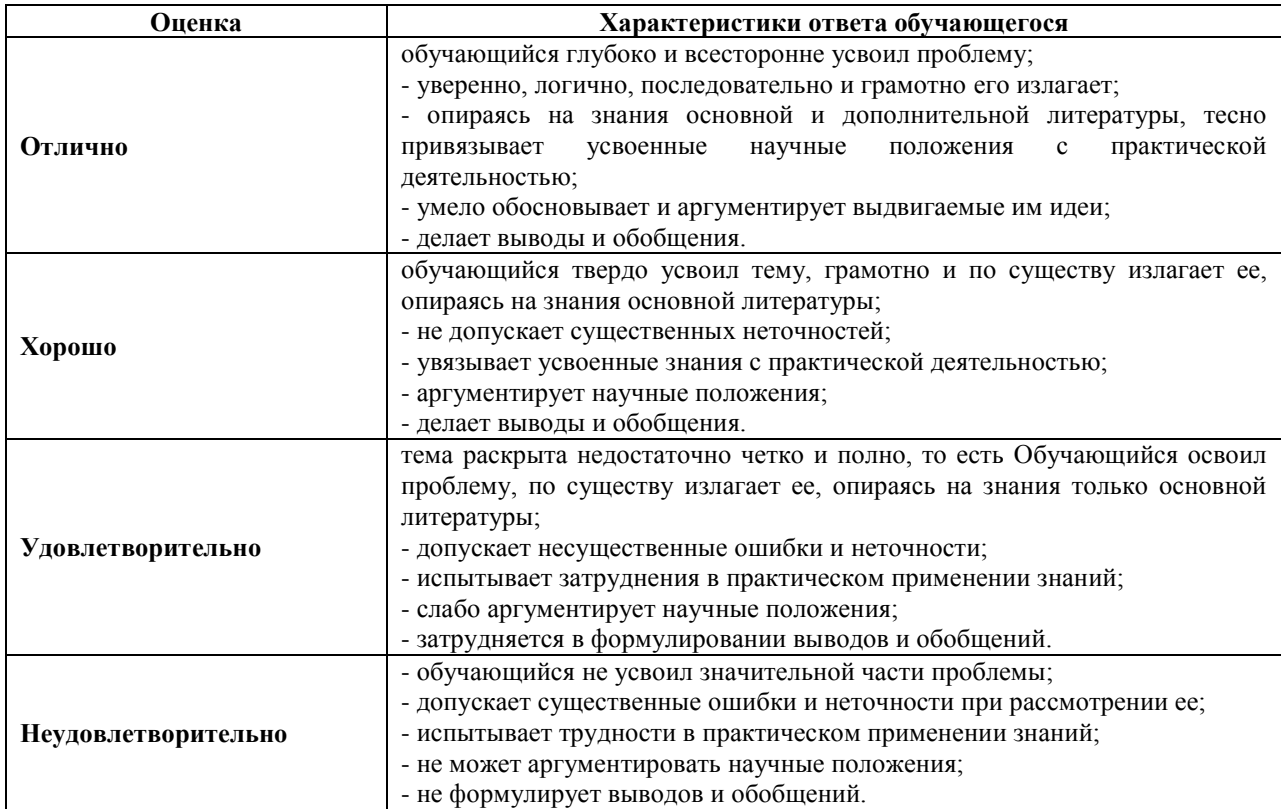

## 7.1.3. Задания для оценки владений, навыков

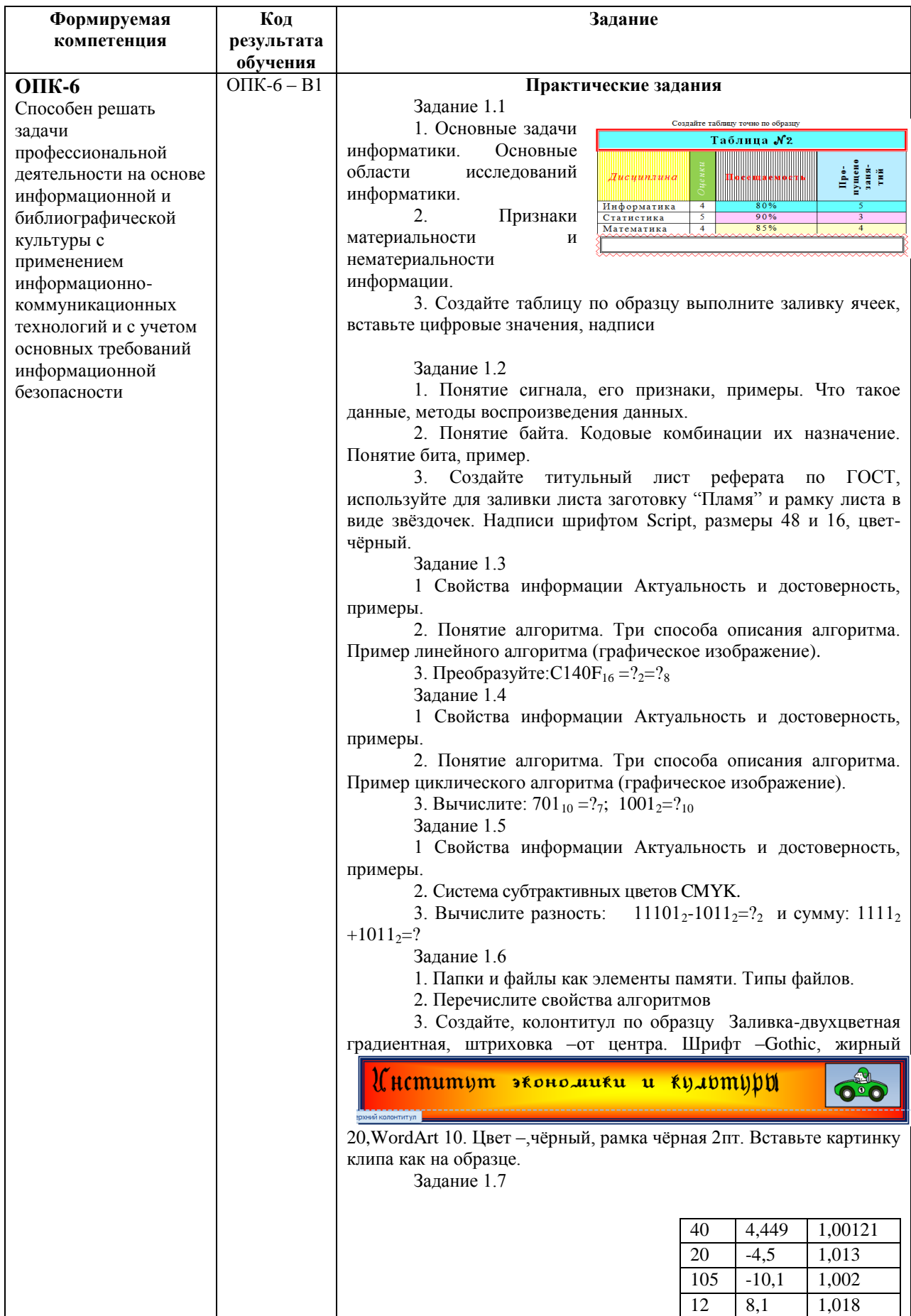

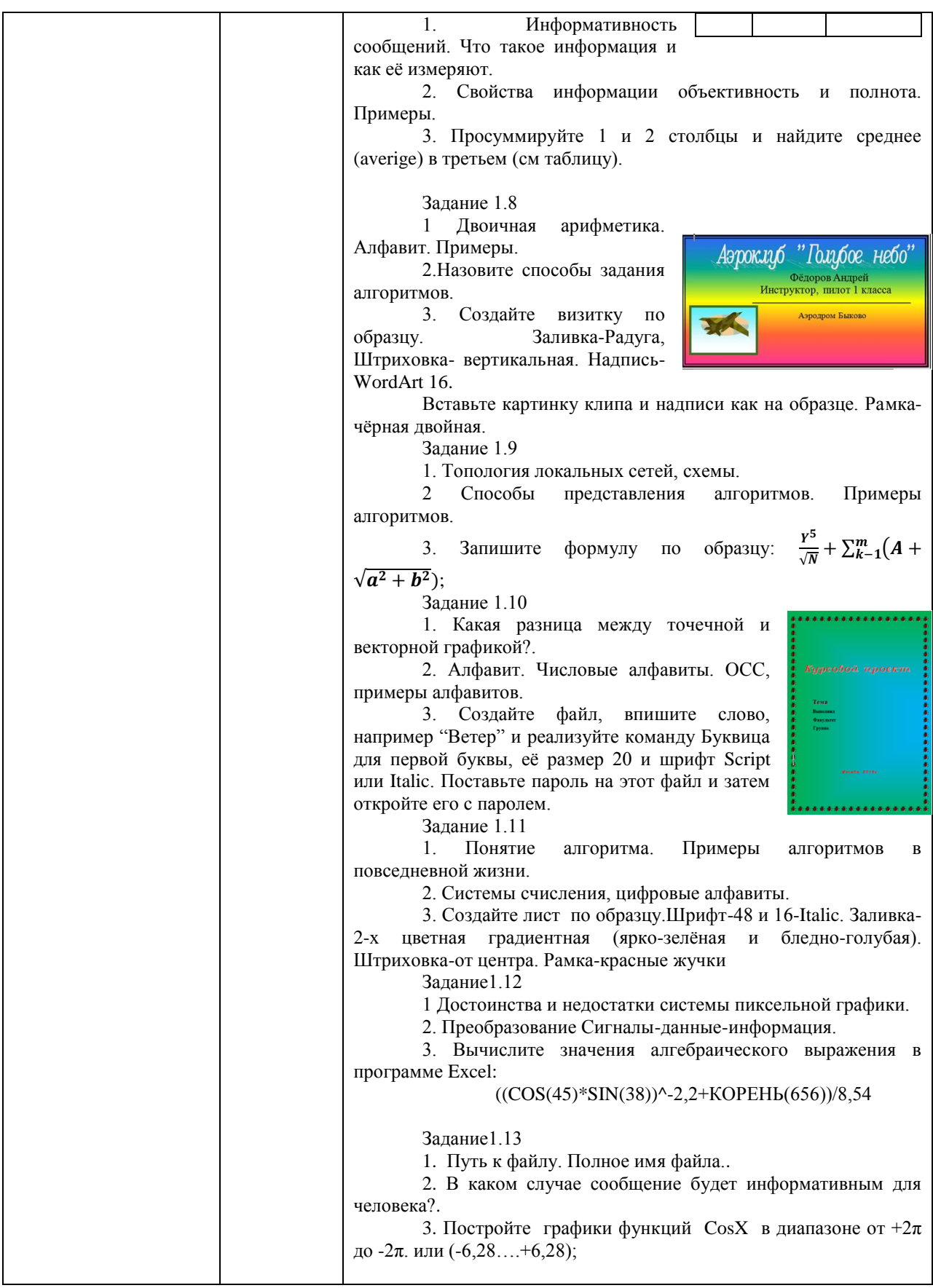

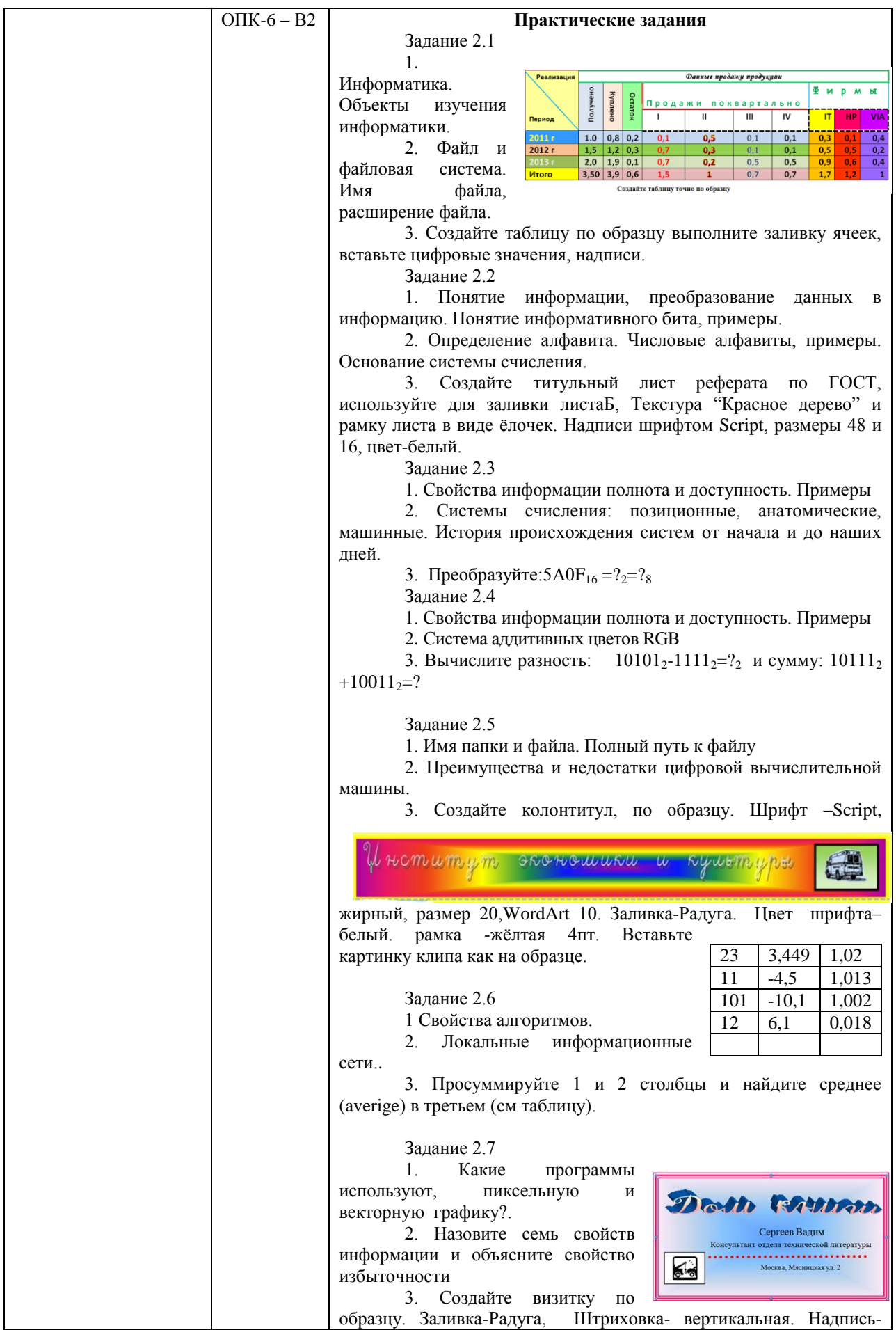

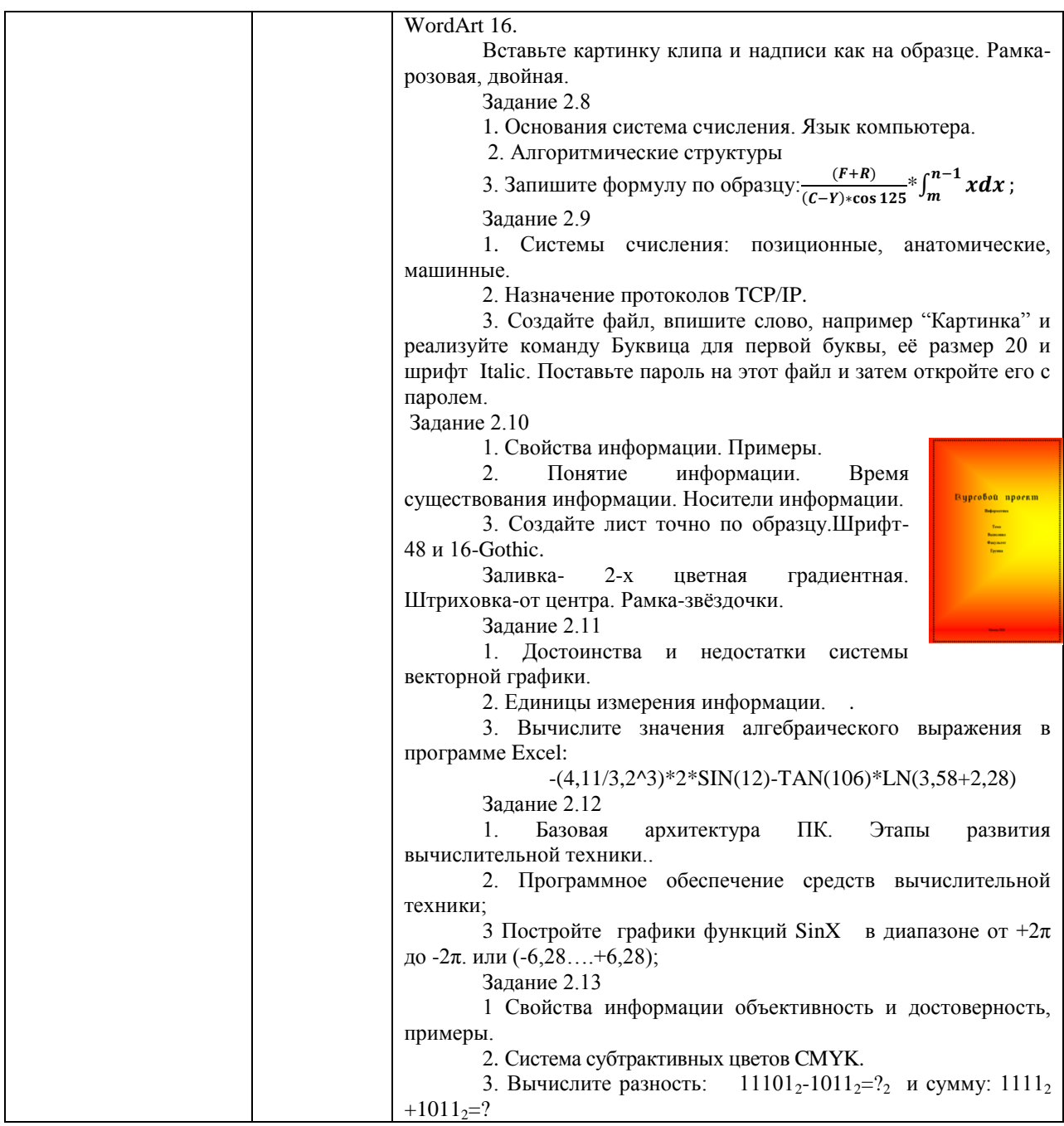

## Критерии оценки учебных действий обучающихся на практических занятиях

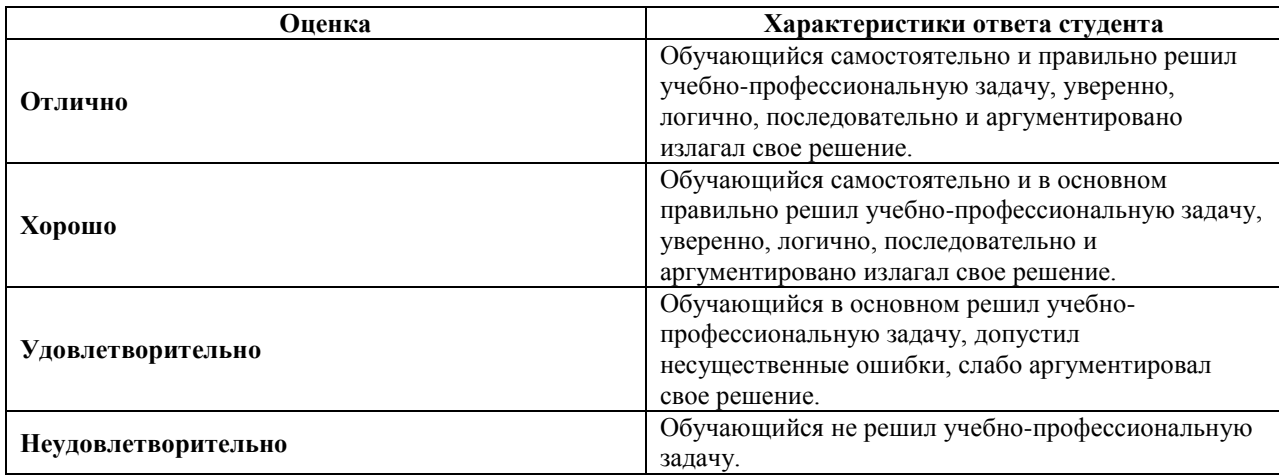

## **7.2. ФОС для проведения промежуточной аттестации.**

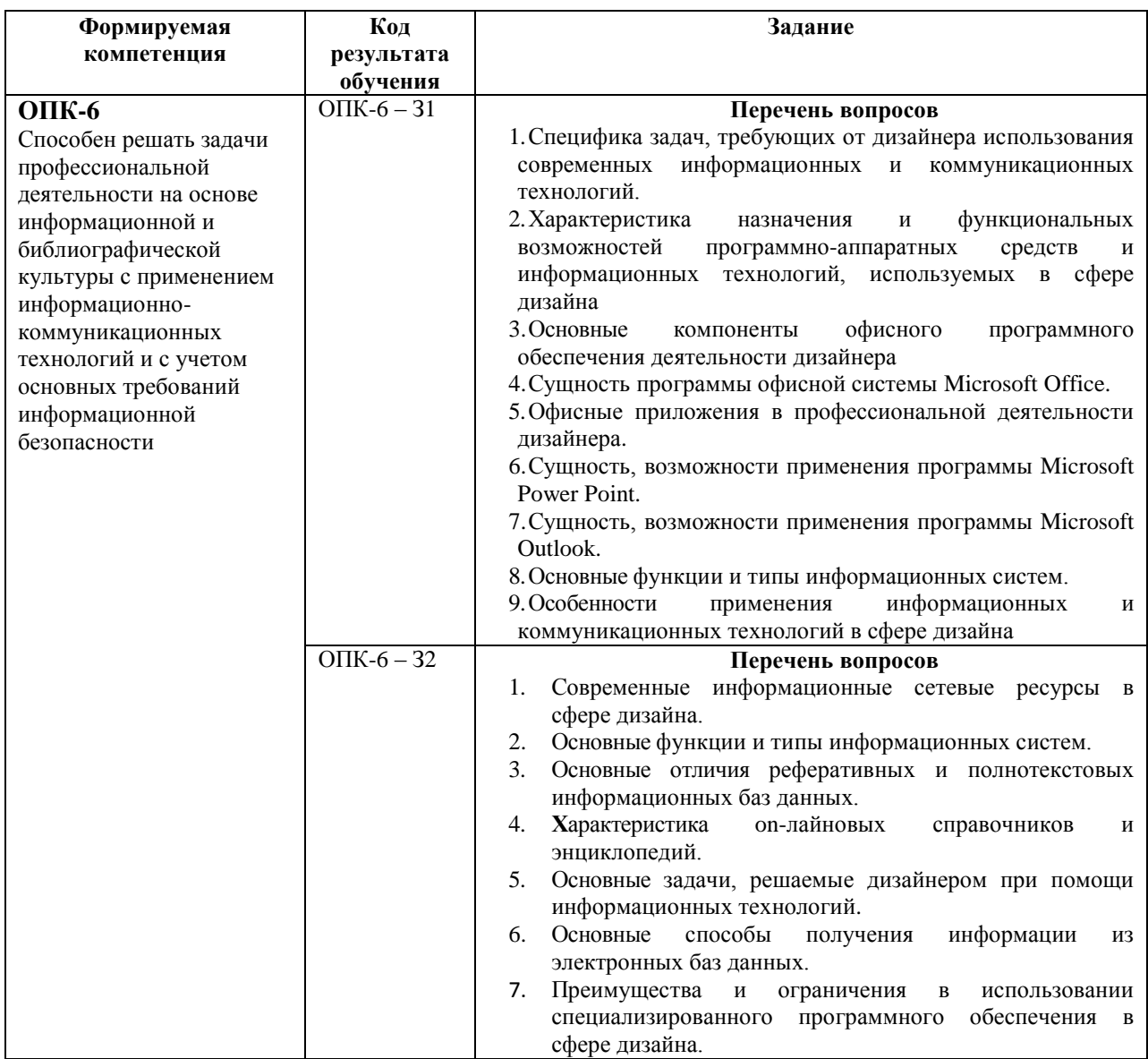

## **7.2.1. Задания для оценки знаний к зачёту с оценкой**

## **7.2.2. Задания для оценки умений к зачету с оценкой**

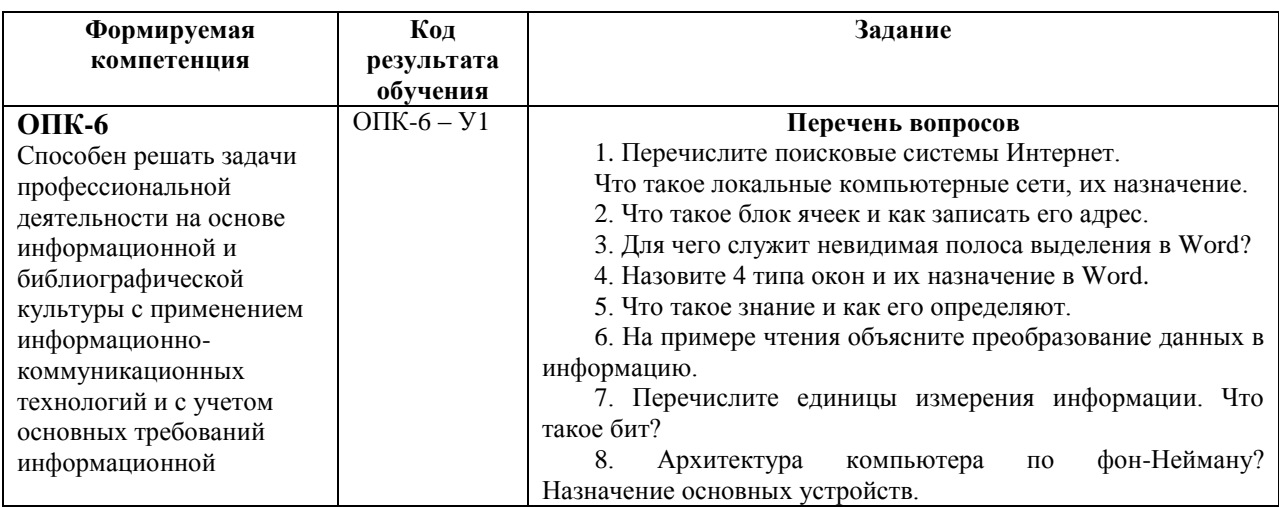

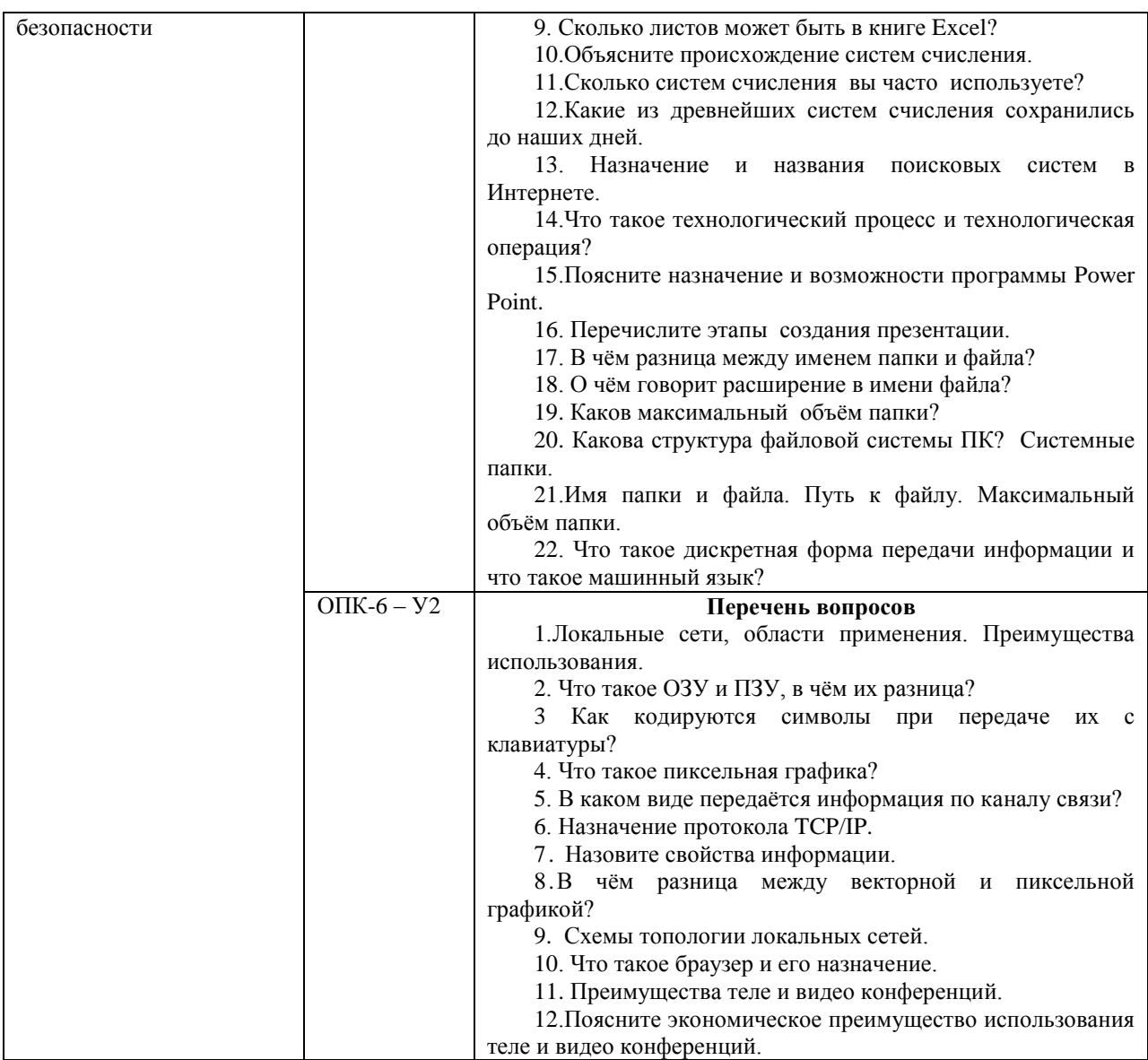

## 7.2.3. Задания для оценки владений, навыков к зачету с оценкой

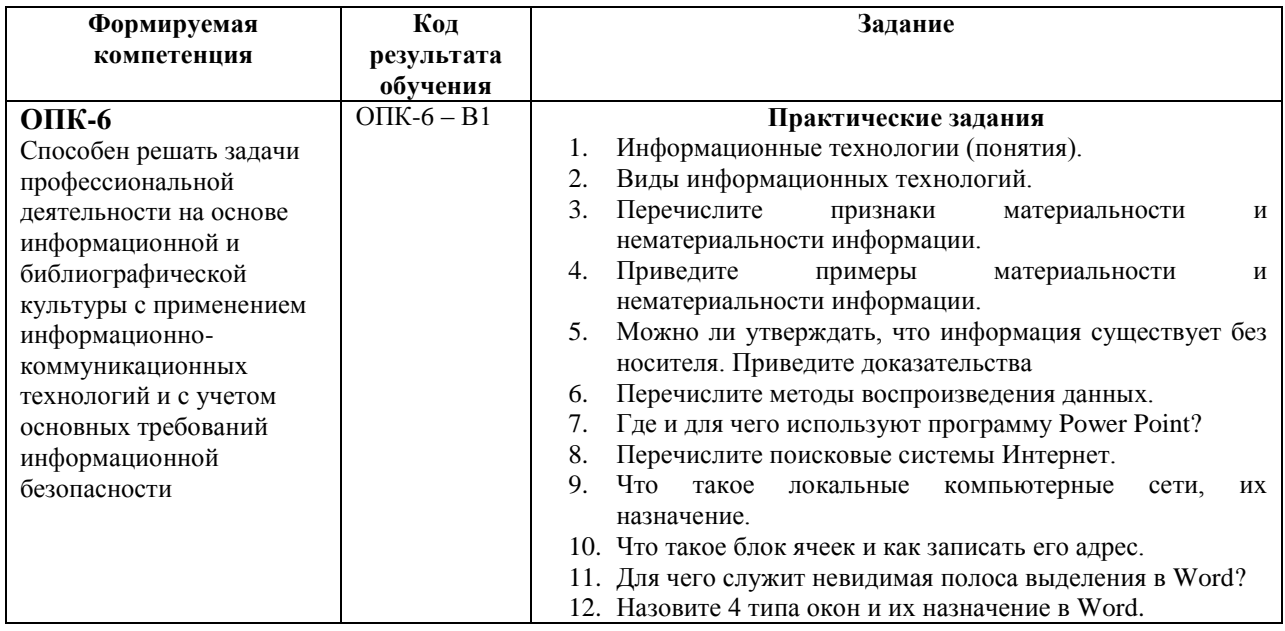

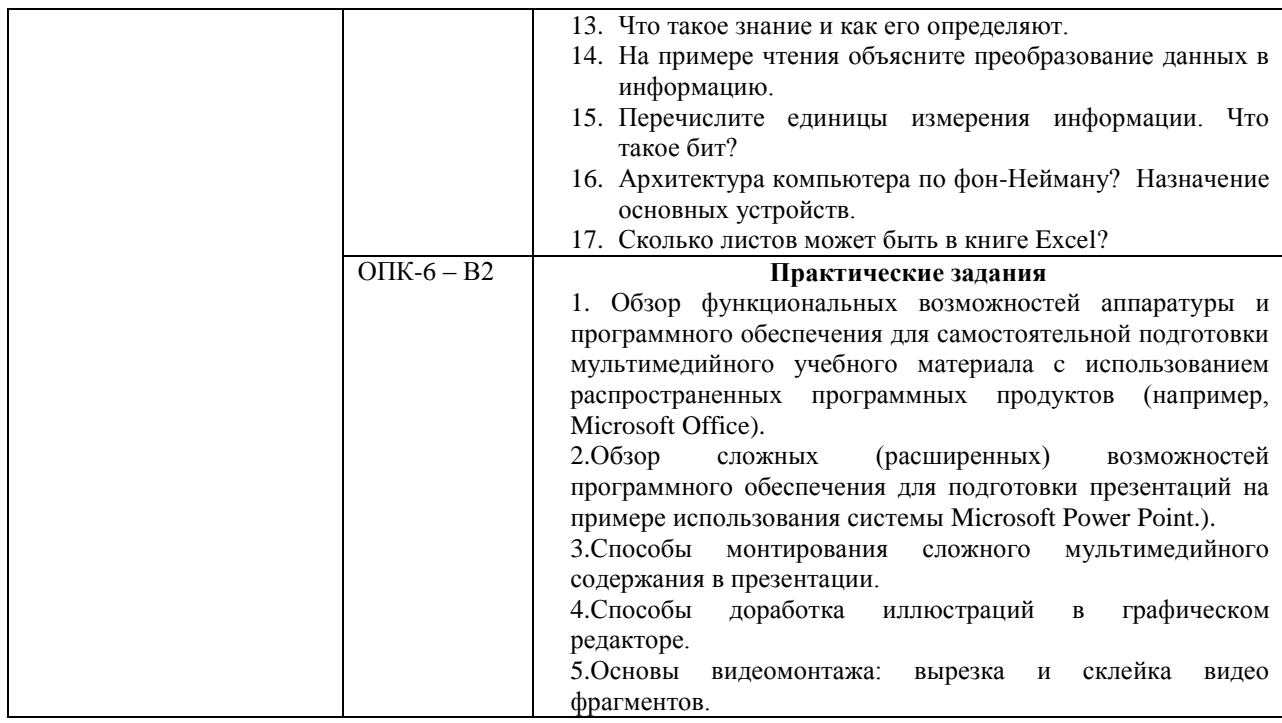

### Уровни и критерии итоговой оценки результатов освоения дисциплины

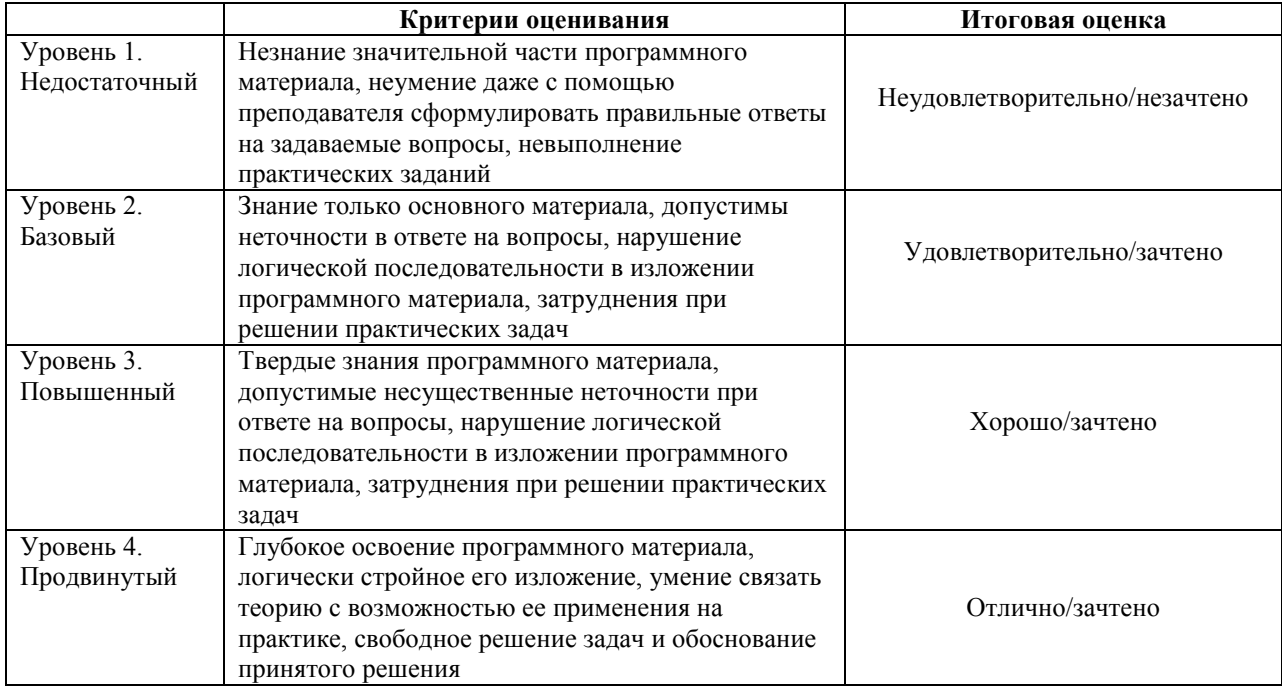

## 8. ПЕРЕЧЕНЬ ОСНОВНОЙ И ДОПОЛНИТЕЛЬНОЙ УЧЕБНОЙ ЛИТЕРАТУРЫ, НЕОБХОДИМОЙ ДЛЯ ОСВОЕНИЯ ДИСЦИПЛИНЫ (МОДУЛЯ)

### 8.1. Основная учебная литература:

Информатика. Базовый курс: учебник / ред. С.В. Симонович. - СПб.: Питер, 1. 2019.

 $2.$ Гришин  $B.H.,$ Панфилова Е.Е. Информационные технологии  $\overline{B}$ профессиональной деятельности : учебник. - М.: Форум; ИНФРА-М, 2017.

3. Хлебников А.А. Информационные технологии: учебник для бакалавриата. - М.: Кнорус, 2014.

### **8.2. Дополнительная учебная литература:**

1. Бройдо В.Л., Ильина О.П. Вычислительные системы, сети и телекоммуникации : учеб-ник для вузов. – СПб.: Питер, 2011

2. Исаев Г.Н. Практикум по информационным технологиям: учебное пособие/Г.Н.Исаев – 2-е изд. – М.: Омега-Л, 2013 – 188 с.

3. Гобарева Я.Л., Городецкая О.Ю., Золотарюк А.В. Бизнес-аналитика средствами Excel : учеб. пособие. – М.: ИНФРА-М, 2014.

4. Кумскова И.А. Базы данных: учебник. – М.: Кнорус, 2012.

### **9. ПЕРЕЧЕНЬ РЕСУРСОВ ИНФОРМАЦИОННО-ТЕЛЕКОММУНИКАЦИОННОЙ СЕТИ «ИНТЕРНЕТ», НЕОБХОДИМЫХ ДЛЯ ОСВОЕНИЯ ДИСЦИПЛИНЫ (МОДУЛЯ)**

1. AnnualReviews [Электронный ресурс]. – URL: [http://arjournals.annualreviews.org/.](http://arjournals.annualreviews.org/)

2. EbscoHost [Электронный ресурс]. – URL: [http://www.ebscohost.com/.](http://www.ebscohost.com/)

3. e-Library.ru [Электронный ресурс]: Научная электронная библиотека. – URL: [http://elibrary.ru/.](http://elibrary.ru/defaultx.asp)

4. Научная электронная библиотека «КиберЛенинка» [Электронный ресурс]. – URL: [http://cyberleninka.ru//](http://cyberleninka.ru/)

5. Университетская библиотека online [Электронный ресурс]. – URL: [http://biblioclub.ru/.](http://biblioclub.ru/)

6. Российская государственная библиотека. Электронная библиотека: Диссертации [Электронный ресурс]. – URL: [http://diss.rsl.ru.](http://diss.rsl.ru/)

7. ProQuest [Электронный ресурс]. – URL: [http://search.proquest.com/index.](http://search.proquest.com/index)

### **10. МЕТОДИЧЕСКИЕ УКАЗАНИЯ ДЛЯ ОБУЧАЮЩИХСЯ ПО ОСВОЕНИЮ ДИСЦИПЛИНЫ (МОДУЛЯ).**

Основными видами аудиторной работы обучающегося при изучении дисциплины являются лекции и семинарские занятия. Обучающийся не имеет права пропускать без уважительных причин аудиторные занятия, в противном случае он может быть не допущен к зачету.

На лекциях даются и разъясняются основные понятия темы, связанные с ней теоретические и практические проблемы, рекомендации для самостоятельной работы. В ходе лекции обучающийся должен внимательно слушать и конспектировать лекционный материал.

Завершают изучение наиболее важных тем учебной дисциплины семинарские занятия. Они служат для контроля подготовленности обучающегося; закрепления изученного материала; развития умения и навыков подготовки докладов, сообщений по естественнонаучной проблематике; приобретения опыта устных публичных выступлений, ведения дискуссии.

Семинару предшествует самостоятельная работа обучающегося, связанная с освоением лекционного материала и материалов, изложенных в учебниках, учебных пособиях и в рекомендованной преподавателем тематической литературе. По согласованию с преподавателем или его заданию обучающийся может готовить рефераты по отдельным темам дисциплины. Примерные темы докладов, рефератов и вопросов для обсуждения приведены в настоящих рекомендациях.

#### **10.1. Работа на лекции.**

Основу теоретического обучения обучающихся составляют лекции. Они дают систематизированные знания обучающимся о наиболее сложных и актуальных философских проблемах. На лекциях особое внимание уделяется не только усвоению обучающимися изучаемых проблем, но и стимулированию их активной познавательной деятельности, творческого мышления, развитию научного мировоззрения, профессионально-значимых свойств и качеств. Излагаемый материал может показаться обучающимся сложным, необычным, поскольку включает знания, почерпнутые преподавателем из различных отраслей науки, религии, истории, практики. Вот почему необходимо добросовестно и упорно работать на лекциях. Осуществляя учебные действия на лекционных занятиях, обучающиеся должны внимательно воспринимать действия преподавателя, запоминать складывающиеся образы, мыслить, добиваться понимания изучаемого предмета.

Обучающиеся должны аккуратно вести конспект. В случае недопонимания какойлибо части предмета следует задать вопрос в установленном порядке преподавателю. В процессе работы на лекции необходимо так же выполнять в конспектах модели изучаемого предмета (рисунки, схемы, чертежи и т.д.), которые использует преподаватель.

Обучающимся, изучающим дисциплину, рекомендуется расширять, углублять, закреплять усвоенные знания во время самостоятельной работы, особенно при подготовке к семинарским занятиям, изучать и конспектировать не только обязательную, но и дополнительную литературу.

### **10.2. Работа с конспектом лекций.**

Просмотрите конспект сразу после занятий. Отметьте материал конспекта лекций, который вызывает затруднения для понимания. Попытайтесь найти ответы на затруднительные вопросы, используя предлагаемую литературу. Если самостоятельно не удалось разобраться в материале, сформулируйте вопросы и обратитесь на текущей консультации или на ближайшей лекции за помощью к преподавателю.

Каждую неделю отводите время для повторения пройденного материала, проверяя свои знания, умения и навыки по контрольным вопросам и тестам.

#### **10.3. Выполнение практических работ.**

По наиболее сложным проблемам учебной дисциплины проводятся практические занятия. Их главной задачей является углубление и закрепление теоретических знаний у обучающихся.

Практическое занятие проводится в соответствии с планом. В плане указываются тема, время, место, цели и задачи занятия, тема доклада и реферативного сообщения, обсуждаемые вопросы. Дается список обязательной и дополнительной литературы, рекомендованной к занятию.

Подготовка обучающихся к занятию включает:

-заблаговременное ознакомление с планом занятия;

-изучение рекомендованной литературы и конспекта лекций;

-подготовку полных и глубоких ответов по каждому вопросу, выносимому для обсуждения;

-подготовку доклада, реферата по указанию преподавателя;

При проведении практических занятий уделяется особое внимание заданиям, предполагающим не только воспроизведение обучающимися знаний, но и направленных на развитие у них творческого мышления, научного мировоззрения. Для лучшего усвоения и закрепления материала по данной дисциплине помимо конспектов лекций, обучающимся необходимо научиться работать с обязательной и дополнительной литературой. Изучение, дисциплины предполагает отслеживание публикаций в периодических изданиях и работу с INTERNET.

Целесообразно готовиться к практическим занятиям за 1-2 недели до их начала, а именно: на основе изучения рекомендованной литературы выписать в контекст основные категории и понятия по учебной дисциплине, подготовить развернутые планы ответов и краткое содержание выполненных заданий. Обучающийся должен быть готов к контрольным опросам на каждом учебном занятии. Одобряется и поощряется инициативные выступления с докладами и рефератами по темам практических занятий.

### **10.4. Подготовка докладов, фиксированных выступлений и рефератов.**

При подготовке к докладу по теме, указанной преподавателем, обучающийся должен ознакомиться не только с основной, но и дополнительной литературой, а также с последними публикациями по этой тематике в сети Интернет. Необходимо подготовить текст доклада и иллюстративный материал в виде презентации. Доклад должен включать введение, основную часть и заключение. На доклад отводится 10-15 минут учебного времени. Он должен быть научным, конкретным, определенным, глубоко раскрывать проблему и пути ее решения.

Рекомендации к выполнению реферата:

1. Работа выполняется на одной стороне листа формата А 4.

2. Размер шрифта 14, межстрочный интервал (одинарный).

3. Объём работы должен составлять от 10 до 15 листов (вместе с приложениями).

4. Оставляемые по краям листа поля имеют следующие размеры:

Слева - 30 мм; справа - 15 мм; сверху - 15 мм; снизу - 15 мм.

5. Содержание реферата:

- *Титульный лист.*
- *Содержание.*
- *Введение.*

Введение должно включать в себя краткое обоснование актуальности темы реферата. В этой части необходимо также показать, почему данный вопрос может представлять научный интерес и какое может иметь практическое значение.

*Основной материал.*

*Заключение.*

Заключение - часть реферата, в которой формулируются выводы по параграфам, обращается внимание на выполнение поставленных во введении задач и целей. Заключение должно быть чётким, кратким, вытекающим из основной части.

*Список литературы*.

6. Нумерация страниц проставляется в правом нижнем углу, начиная с введения (стр. 3). На титульном листе и содержании, номер страницы не ставиться.

7. Названия разделов и подразделов в тексте должны точно соответствовать названиям, приведённым в содержании.

8. Таблицы помещаются по ходу изложения, должны иметь порядковый номер. (Например: Таблица 1, Рисунок 1, Схема 1 и т.д.).

9. В таблицах и в тексте следует укрупнять единицы измерения больших чисел в зависимости от необходимой точности.

10. Графики, рисунки, таблицы, схемы следуют после ссылки на них и располагаются симметрично относительно цента страницы.

11. В списке литературы указывается полное название источника, авторов, места издания, издательство, год выпуска и количество страниц.

### **10.5. Разработка электронной презентации.**

Распределение тем презентации между обучающимися и консультирование их по выполнению письменной работы осуществляется также как и по реферату. Приступая к подготовке письменной работы в виде электронной презентации необходимо исходить из целей презентации и условий ее прочтения, как правило, такую работу обучаемые представляют преподавателю на проверку по электронной почте, что исключает возможность дополнительных комментариев и пояснений к представленному материалу.

По согласованию с преподавателем, материалы презентации обучающийся может представить на CD/DVD-диске (USB флэш-диске).

Электронные презентации выполняются в программе MS PowerPoint в виде слайдов в следующем порядке:

-титульный лист с заголовком темы и автором исполнения презентации;

-план презентации (5-6 пунктов -это максимум);

-основная часть (не более 10 слайдов);

-заключение (вывод);

Общие требования к стилевому оформлению презентации:

-дизайн должен быть простым и лаконичным;

-основная цель - читаемость, а не субъективная красота. При этом не надо впадать в другую крайность и писать на белых листах черными буквами – не у всех это получается стильно;

-цветовая гамма должна состоять не более чем из двух-трех цветов;

-всегда должно быть два типа слайдов: для титульных, планов и т.п. и для основного текста;

-размер шрифта должен быть: 24–54 пункта (заголовок), 18–36 пунктов (обычный текст);

-текст должен быть свернут до ключевых слов и фраз. Полные развернутые предложения на слайдах таких презентаций используются только при цитировании. При необходимости, в поле «Заметки к слайдам» можно привести краткие комментарии или пояснения.

-каждый слайд должен иметь заголовок;

-все слайды должны быть выдержаны в одном стиле;

-на каждом слайде должно быть не более трех иллюстраций;

-слайды должны быть пронумерованы с указанием общего количества слайдов;

-использовать встроенные эффекты анимации можно только, когда без этого не обойтись.

Обычно анимация используется для привлечения внимания слушателей (например, последовательное появление элементов диаграммы).

-списки на слайдах не должны включать более 5–7 элементов. Если элементов списка все-таки больше, их лучше расположить в две колонки. В таблицах не должно быть более четырех строк и четырех столбцов – в противном случае данные в таблице будут очень мелкими и трудно различимыми.

### **10.6. Методика работы с обучающимися с ограниченными возможностями здоровья.**

В Институте созданы специальные условия для получения высшего образования по образовательным программам обучающимися с ограниченными возможностями здоровья (ОВЗ).

Для перемещения инвалидов и лиц с ограниченными возможностями здоровья созданы специальные условия для беспрепятственного доступа в учебные помещения и другие помещения, а также их пребывания в указанных помещениях с учетом особенностей психофизического развития, индивидуальных возможностей и состояния здоровья таких обучающихся.

При получении образования обучающимся с ограниченными возможностями здоровья при необходимости предоставляются бесплатно специальные учебники и учебные пособия, иная учебная литература. Также имеется возможность предоставления услуг ассистента, оказывающего обучающимся с ограниченными возможностями здоровья необходимую техническую помощь, в том числе услуг сурдопереводчиков и тифлосурдопереводчиков.

Получение доступного и качественного высшего образования лицами с ограниченными возможностями здоровья обеспечено путем создания в Институте комплекса необходимых условий обучения для данной категории обучающихся. Информация о специальных условиях, созданных для обучающихся с ограниченными возможностями здоровья, размещена на сайте Института.

Для обучения инвалидов и лиц с ОВЗ, имеющих нарушения опорнодвигательного аппарата обеспечиваются и совершенствуются материально-технические условия беспрепятственного доступа в учебные помещения, туалетные, другие помещения, условия их пребывания в указанных помещениях (наличие лифта, пандусов, поручней, расширенных дверных проемов и др.).

Для адаптации к восприятию обучающимися инвалидами и лицами с ОВЗ с нарушенным слухом справочного, учебного материала, предусмотренного образовательной программой по выбранным направлениям подготовки, обеспечиваются следующие условия: для лучшей ориентации в аудитории, применяются сигналы, оповещающие о начале и конце занятия (слово «звонок» пишется на доске); внимание слабослышащего обучающегося привлекается педагогом жестом (на плечо кладется рука, осуществляется нерезкое похлопывание); разговаривая с обучающимся, педагог смотрит на него, говорит ясно, короткими предложениями, обеспечивая возможность чтения по губам.

Компенсация затруднений речевого и интеллектуального развития слабослышащих инвалидов и лиц с ОВЗ проводится за счет: использования схем, диаграмм, рисунков, компьютерных презентаций с гиперссылками, комментирующими отдельные компоненты изображения; регулярного применения упражнений на графическое выделение существенных признаков предметов и явлений; обеспечения возможности для обучающегося получить адресную консультацию по электронной почте по мере необходимости.

Для адаптации к восприятию инвалидами и лицами с ОВЗ с нарушениями зрения справочного, учебного, просветительского материала, предусмотренного образовательной программой Института по выбранной специальности, обеспечиваются следующие условия: ведется адаптация официального сайта в сети Интернет с учетом особых потребностей инвалидов по зрению, обеспечивается наличие крупношрифтовой справочной информации о расписании учебных занятий; в начале учебного года обучающиеся несколько раз проводятся по зданию Института для запоминания месторасположения кабинетов, помещений, которыми они будут пользоваться; педагог, его собеседники, присутствующие представляются обучающимся, каждый раз называется тот, к кому педагог обращается; действия, жесты, перемещения педагога коротко и ясно комментируются; печатная информация предоставляется крупным шрифтом (от 18 пунктов), тотально озвучивается; обеспечивается необходимый уровень освещенности помещений; предоставляется возможность использовать компьютеры во время занятий и право записи объяснения на диктофон (по желанию обучающегося).

Форма проведения текущей и промежуточной аттестации для обучающихся с ОВЗ определяется преподавателем в соответствии с учебным планом. При необходимости обучающемуся с ОВЗ с учетом его индивидуальных психофизических особенностей дается возможность пройти промежуточную аттестацию устно, письменно на бумаге, письменно на компьютере, в форме тестирования и т.п., либо предоставляется дополнительное время для подготовки ответа.

### **11. ПЕРЕЧЕНЬ ИНФОРМАЦИОННЫХ ТЕХНОЛОГИЙ, ИСПОЛЬЗУЕМЫХ ПРИ**  ОБРАЗОВАТЕЛЬНОГО ПРОЦЕССА ПО ЛИСШИПЛИНЕ **(МОДУЛЮ), ВКЛЮЧАЯ ПЕРЕЧЕНЬ ПРОГРАММНОГО ОБЕСПЕЧЕНИЯ И ИНФОРМАЦИОННЫХ СПРАВОЧНЫХ СИСТЕМ.**

При проведении лекционных занятий по дисциплине преподаватель использует аудиовизуальные, компьютерные и мультимедийные средства обучения Института, а также демонстрационные (презентации) и наглядно-иллюстрационные (в том числе раздаточные) материалы.

Практические занятия по данной дисциплине проводятся с использованием компьютерного и мультимедийного оборудования Института, при необходимости – с привлечением полезных Интернет-ресурсов и пакетов прикладных программ.

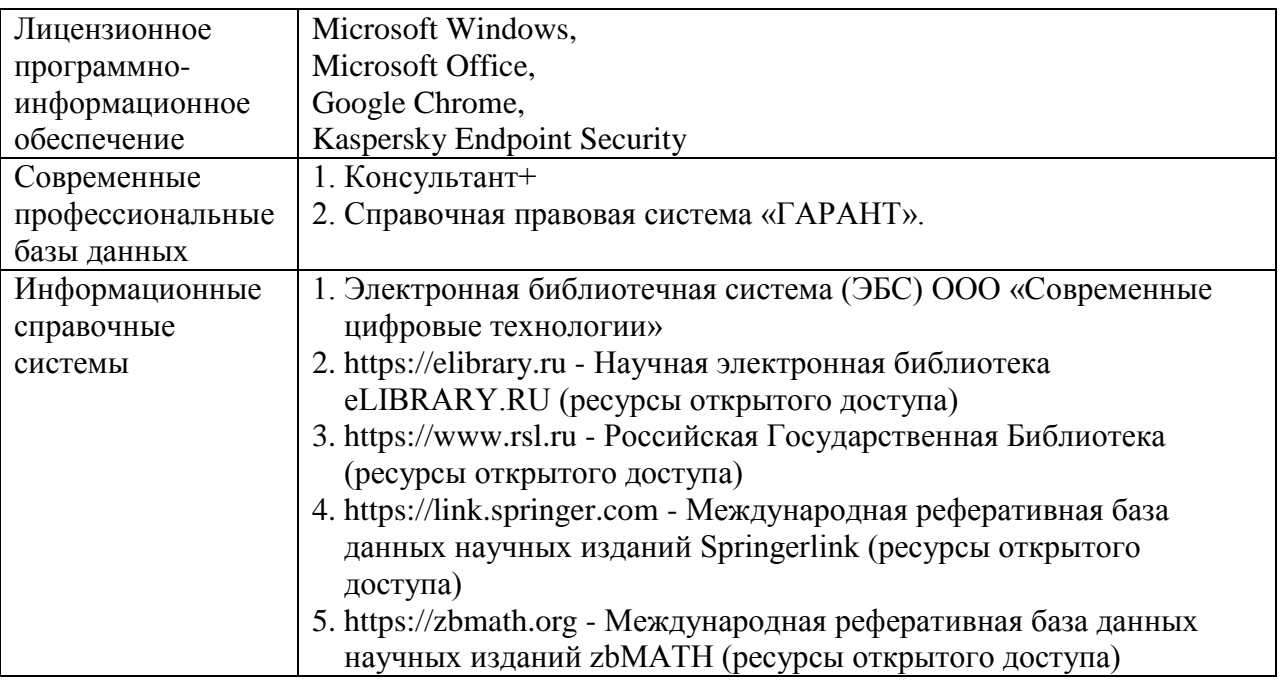

## **12. ПЕРЕЧЕНЬ УЧЕБНЫХ АУДИТОРИЙ И ОБОРУДОВАНИЯ, ИСПОЛЬЗУЕМЫХ ДЛЯ ПРОВЕДЕНИЯ УЧЕБНЫХ ЗАНЯТИЙ ПО ДИСЦИПЛИНЕ (МОДУЛЮ).**

Учебные занятия по дисциплине проводятся в специализированной аудитории, оборудованной ПК, с возможностями показа презентаций. В процессе чтения лекций, проведения семинарских и практических занятий используются наглядные пособия, комплект слайдов, видеороликов.

Применение ТСО (аудио- и видеотехники, мультимедийных средств) обеспечивает максимальную наглядность, позволяет одновременно тренировать различные виды речевой деятельности, помогает корректировать речевые навыки, способствует развитию слуховой и зрительной памяти, а также усвоению и запоминанию образцов правильной речи, совершенствованию речевых навыков.

### *Перечень оборудованных учебных аудиторий и специальных помещений*

№ 510 Лаборатория информационных и коммуникационных технологий, учебная аудитория для проведения занятий лекционного и семинарского типа - доска - стол преподавателя - кресло для преподавателя

- столы ученические

33 - кресла с регулируемой высотой - класс ПК, объединённых в локальную сеть, с подключением к сети «Интернет» - демонстрационное оборудование – проектор и компьютер - учебно-наглядные пособия Программное обеспечение: Microsoft Windows (Договор № 64434/МОС4501 от 04.09.2019), Microsoft Office (Договор № 64434/МОС4501 от 04.09.2019), Google Chrome (Свободно распространяемое ПО), Kaspersky Endpoint Security (Договор №877/ЛН от 25.05.2016), Autodesk AutoCAD (Договор №110003277872 от 12.10.2020), Autodesk 3DSMAX (Договор №110003274857 от 12.10.2020), Acrobat Pro (Договор № 64434/МОС4501 от 04.09.2019), Adobe Photoshop (Договор № 64434/МОС4501 от 04.09.2019), Adobe Illustrator (Договор № 64434/МОС4501 от 04.09.2019), CorelDRAW Graphics Suite (Договор № 64434/МОС4501 от 04.09.2019), Creative Cloud for teams (Договор № 64434/МОС4501 от 04.09.2019), Справочно-правовая система «Гарант» (Договор №14-ПЛДЗ/2023 от 01 декабря 2022 года). № 510 Лаборатория информационных и коммуникационных технологий, учебная аудитория для групповых и индивидуальных консультаций, текущего контроля и промежуточной аттестации - доска - стол преподавателя - кресло для преподавателя - столы ученические - кресла с регулируемой высотой - класс ПК, объединённых в локальную сеть, с подключением к сети «Интернет» - демонстрационное оборудование – проектор и компьютер - учебно-наглядные пособия Программное обеспечение: Microsoft Windows (Договор № 64434/МОС4501 от 04.09.2019), Microsoft Office (Договор № 64434/МОС4501 от 04.09.2019), Google Chrome (Свободно распространяемое ПО), Kaspersky Endpoint Security (Договор №877/ЛН от 25.05.2016), Autodesk AutoCAD (Договор №110003277872 от 12.10.2020), Autodesk 3DSMAX (Договор №110003274857 от 12.10.2020), Acrobat Pro (Договор № 64434/МОС4501 от 04.09.2019), Adobe Photoshop (Договор № 64434/МОС4501 от 04.09.2019), Adobe Illustrator (Договор № 64434/МОС4501 от 04.09.2019), CorelDRAW Graphics Suite (Договор № 64434/МОС4501 от 04.09.2019), Creative Cloud for teams (Договор № 64434/МОС4501 от 04.09.2019), Справочно-правовая система «Гарант» (Договор №14-ПЛДЗ/2023 от 01 декабря 2022 года). № 404, 511 Помещения для самостоятельной работы - комплекты учебной мебели - компьютерная техника с подключением к сети «Интернет» и доступом в электронную информационно-образовательную среду Программное обеспечение: Microsoft Windows (Договор № 64434/МОС4501 от 04.09.2019), Microsoft Office (Договор № 64434/МОС4501 от 04.09.2019), Google Chrome (Свободно распространяемое ПО),

Kaspersky Endpoint Security (Договор №877/ЛН от 25.05.2016), Справочно-правовая система «Гарант» (Договор №14-ПЛДЗ/2023 от 01 декабря 2022 года). N<sub>o</sub> 404 Библиотека, читальный зал с выходом в сеть Интернет - комплекты учебной мебели; - компьютерная техника с подключением к сети «Интернет», доступом в электронную информационно-образовательную среду и электронно-библиотечную систему. Программное обеспечение: Microsoft Windows (Договор № 64434/МОС4501 от 04.09.2019), Microsoft Office (Договор № 64434/МОС4501 от 04.09.2019), Google Chrome (Свободно распространяемое ПО), Kaspersky Endpoint Security (Договор №877/ЛН от 25.05.2016), Справочно-правовая система «Гарант» (Договор №14-ПЛДЗ/2023 от 01 декабря 2022 года).  $\overline{N_2}$  401 Актовый зал для проведения научно-студенческих конференций и мероприятий - специализированные кресла для актовых залов - сцена - трибуна - экран - технические средства, служащие для представления информации большой аудитории - компьютер - демонстрационное оборудование и аудиосистема - микрофоны Программное обеспечение: Microsoft Windows (Договор № 64434/МОС4501 от 04.09.2019), Microsoft Office (Договор № 64434/МОС4501 от 04.09.2019), Google Chrome (Свободно распространяемое ПО), Kaspersky Endpoint Security (Договор №877/ЛН от 25.05.2016). № 515, 611 Помещения для хранения и профилактического обслуживания учебного оборудования - стеллажи - учебное оборудование

**Разработчик: Крамаренко В.И.**